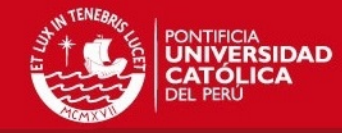

# **ANEXOS**

# **1 Diagrama Entidad - Relación**

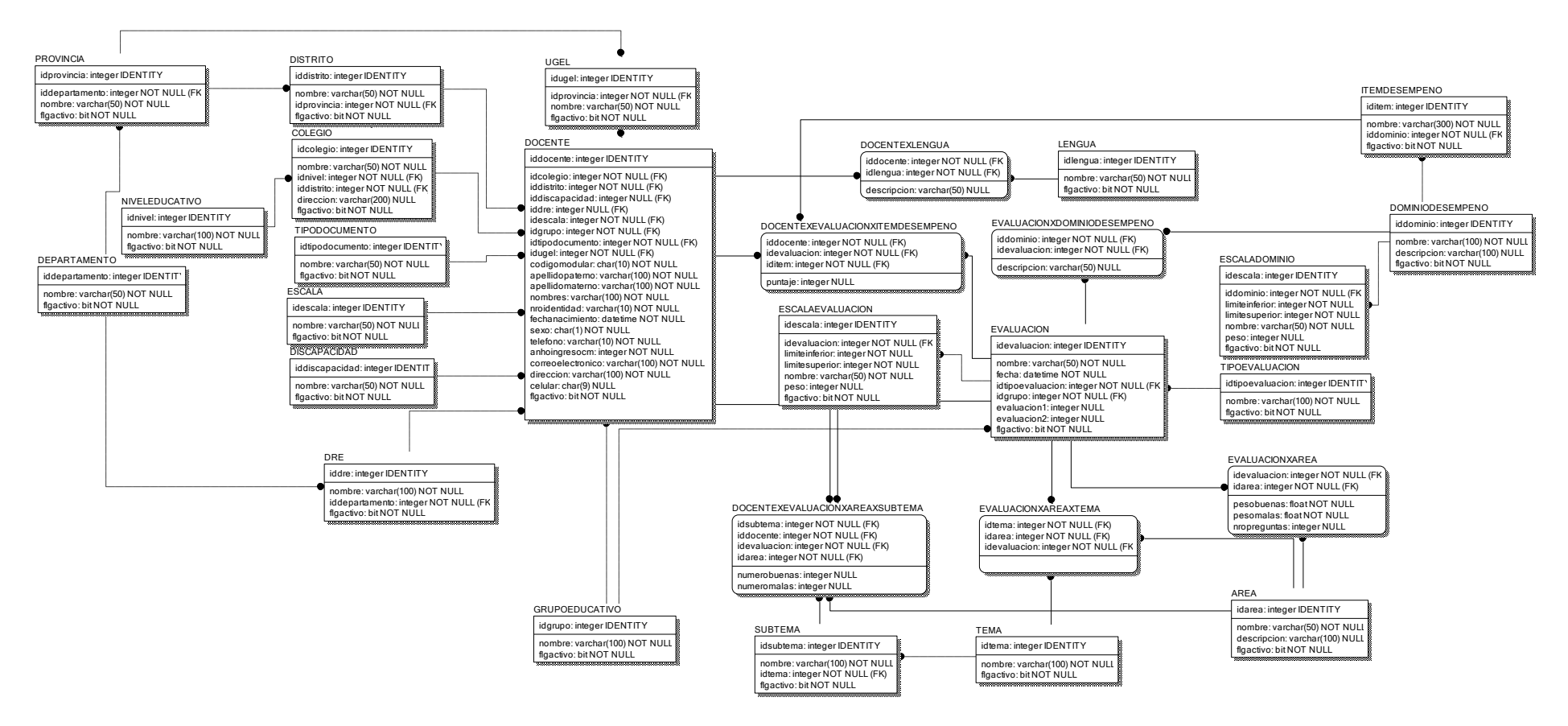

**Imagen a.1:** Diagrama Entidad Relación [Elaboración propia]

# **SIS PUCP**

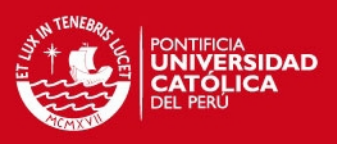

# **2 Áreas y dominios de desempeño a evaluar en el sistema**

A continuación se mostrará el detalle de la estructura de las áreas y dominios de desempeño a evaluar en el sistema. También se explicará la relación del docente con éstas. Para un mejor entendimiento se brindarán ejemplos según lo establecido por la institución educativa siguiendo lo indicado por el MINEDU.

# **1.1 Áreas de conocimiento**

Como parte de su evaluación de desempeño, los docentes deben rendir una prueba de conocimientos. En ésta se evalúan 3 áreas:

- 1 Conocimiento del estudiante:
- 2 Conocimiento de la especialidad
- 3 Conocimiento de la didáctica

Para el nivel primario, según lo propuesto por el MINEDU [EDU15], se distribuyen los temas y subtemas por área de la siguiente manera:

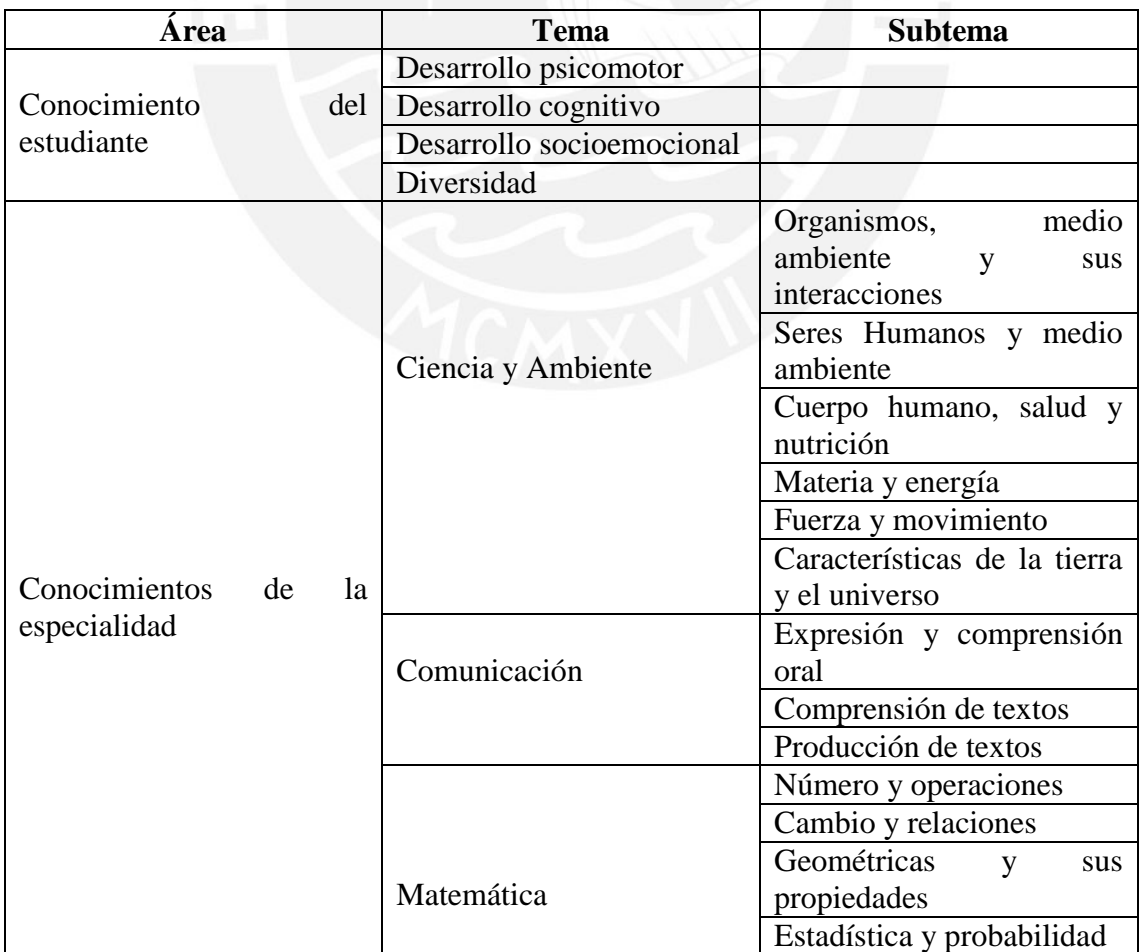

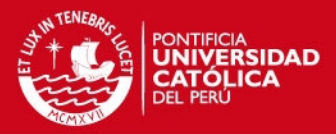

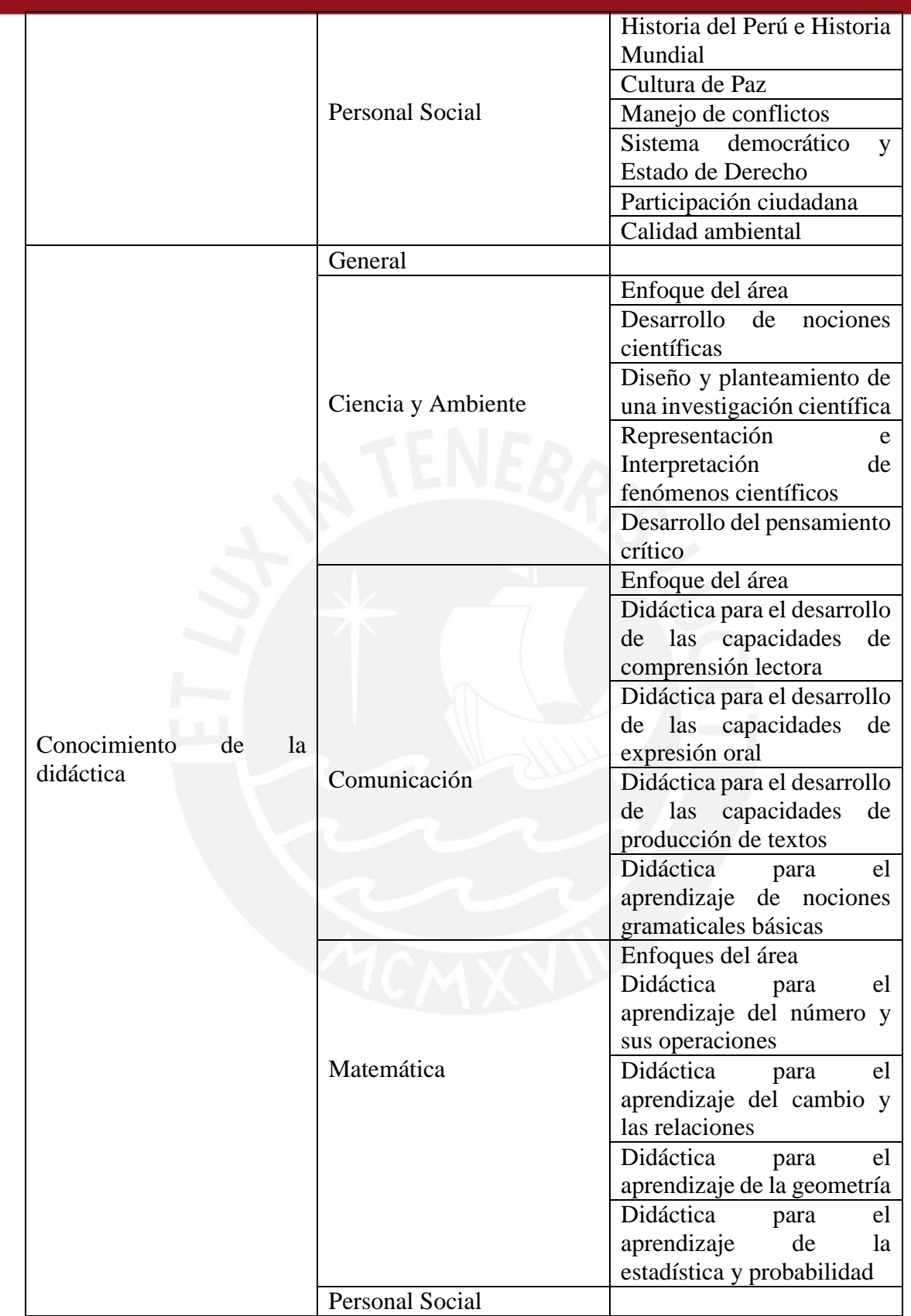

**Tabla a.1:** Areas, temas y subtemas para el nivel primaria [Elaboración propia]

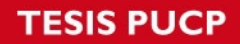

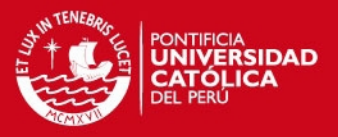

Para el nivel secundario, las pruebas son dirigidas por especialización. Las evaluaciones a tomar en cuenta en el sistema son para siguientes especialidades:

- Ciencia, Tecnología y Ambiente
- Comunicación, Historia Geografía y Economía; Formación Ciudadana y Cívica, Persona, Familia y Relaciones Humanas
- Matemática

A continuación se mostrarán los temas y subtemas por área que corresponden a cada una de las evaluaciones, los cuales han sido propuestos por el MINEDU [EDU15]:

# **Ciencia, Tecnología y Ambiente:**

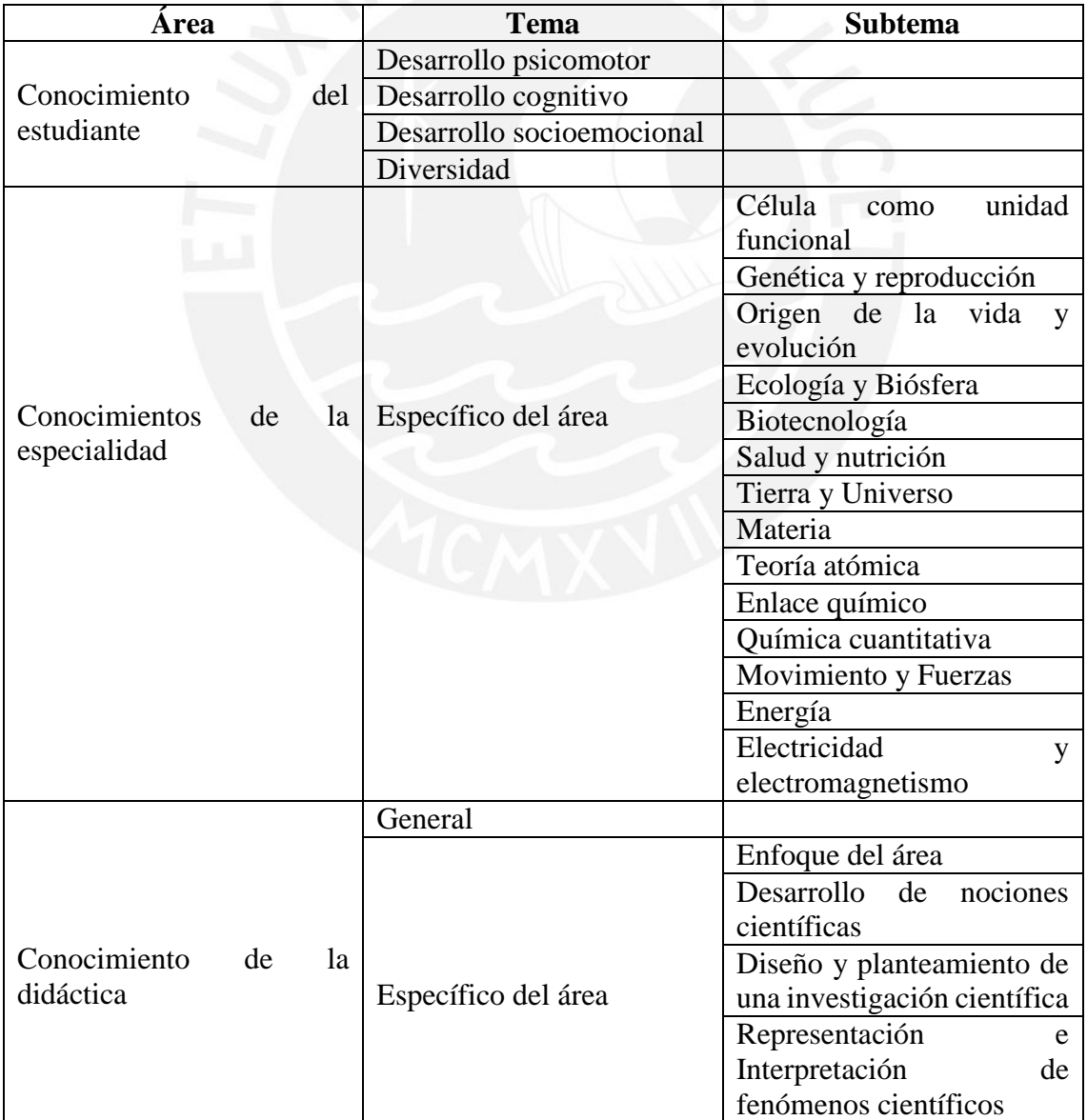

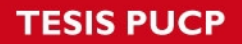

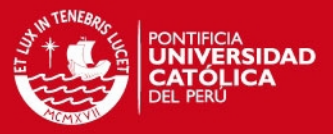

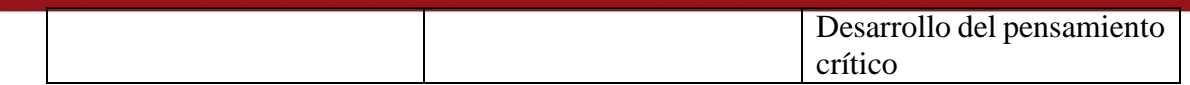

**Tabla a.2:** Áreas, temas y subtemas para el nivel secundaria – Ciencia y Ambiente [Elaboración propia]

# **Comunicación**

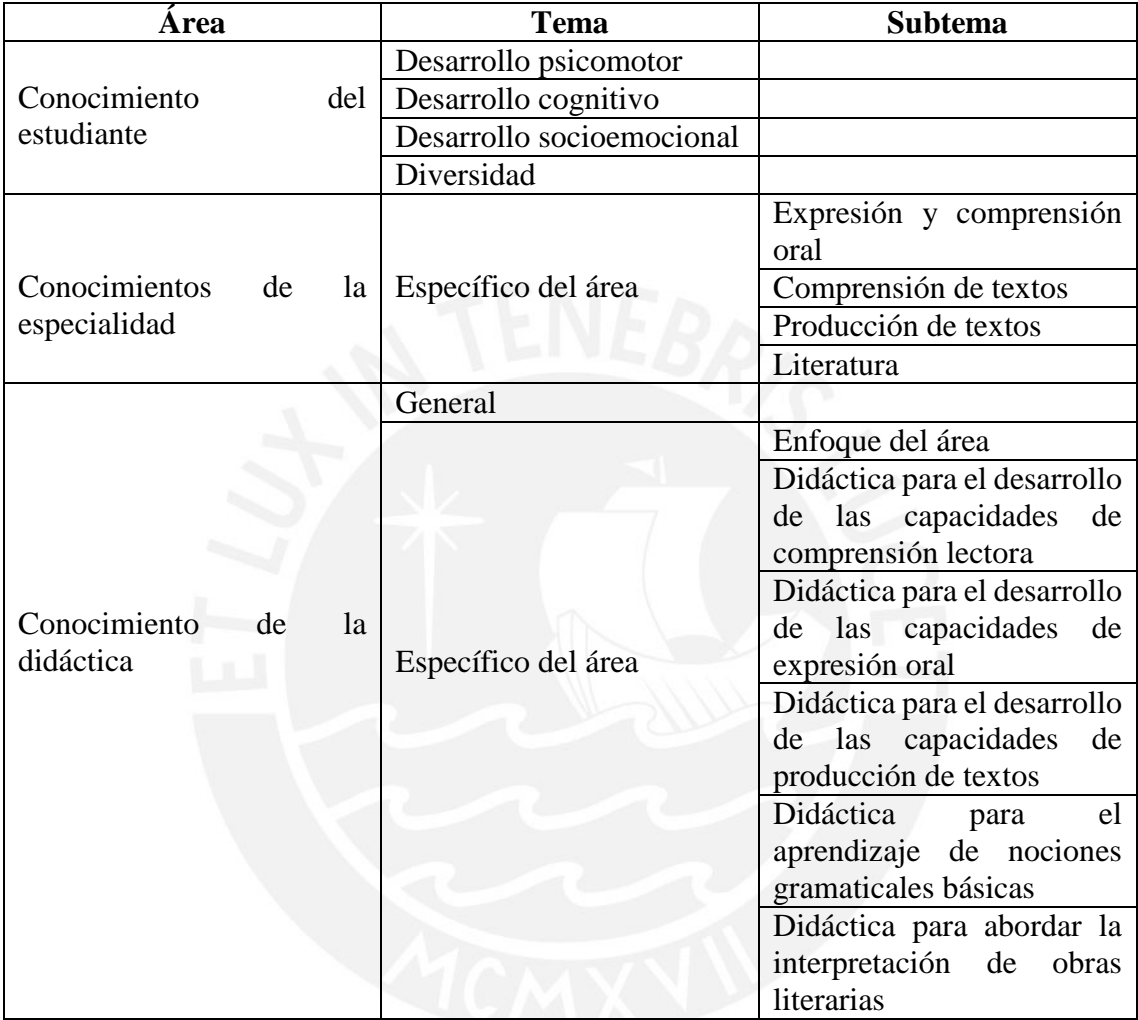

**Tabla a.3:** Áreas, temas y subtemas para el nivel secundaria – Comunicación [Elaboración propia]

# **Historia Geografía y Economía, Formación Ciudadana y Cívica, Persona, Familia y Relaciones Humanas**

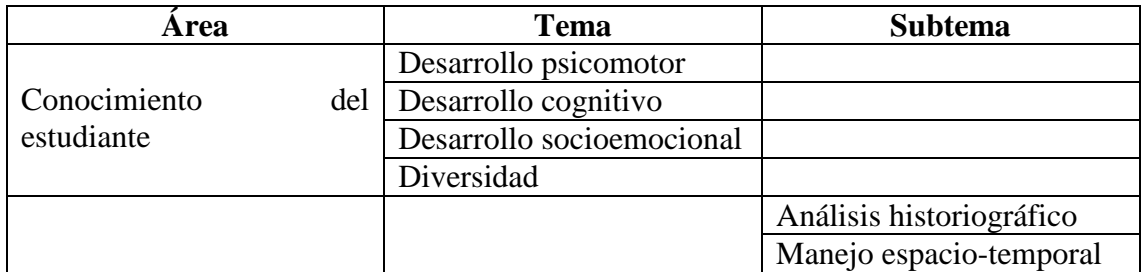

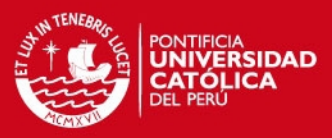

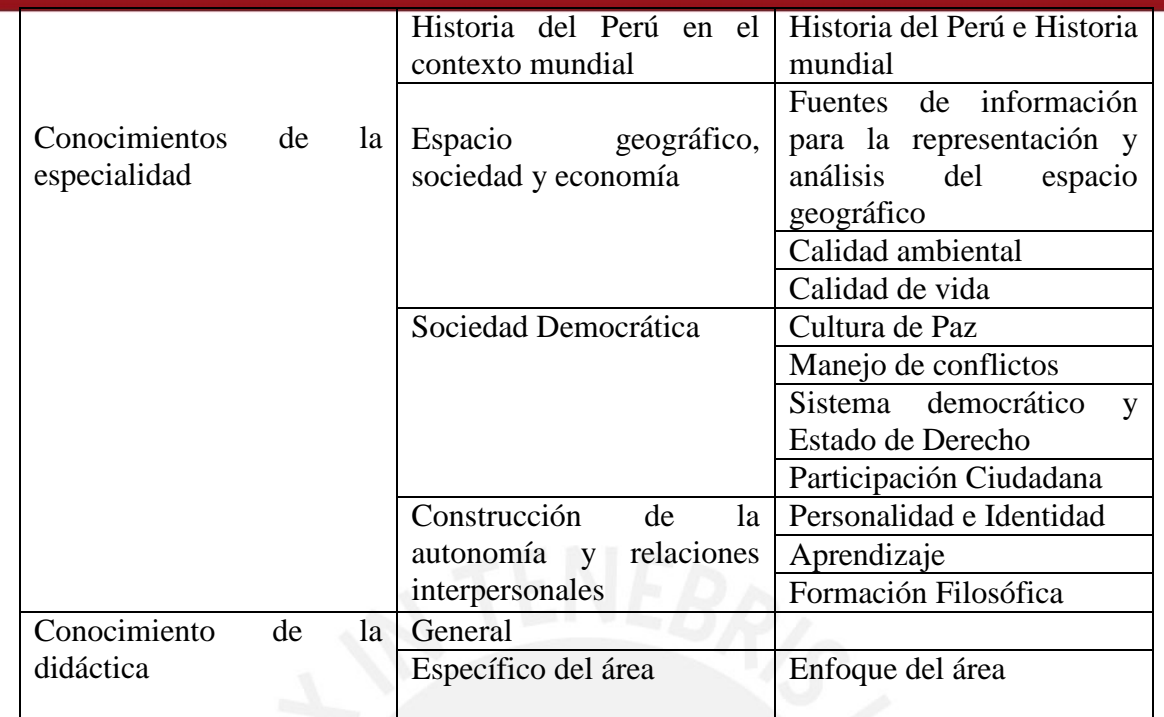

**Tabla a.4:** Áreas, temas y subtemas para el nivel secundaria – Personal Social [Elaboración propia]

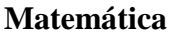

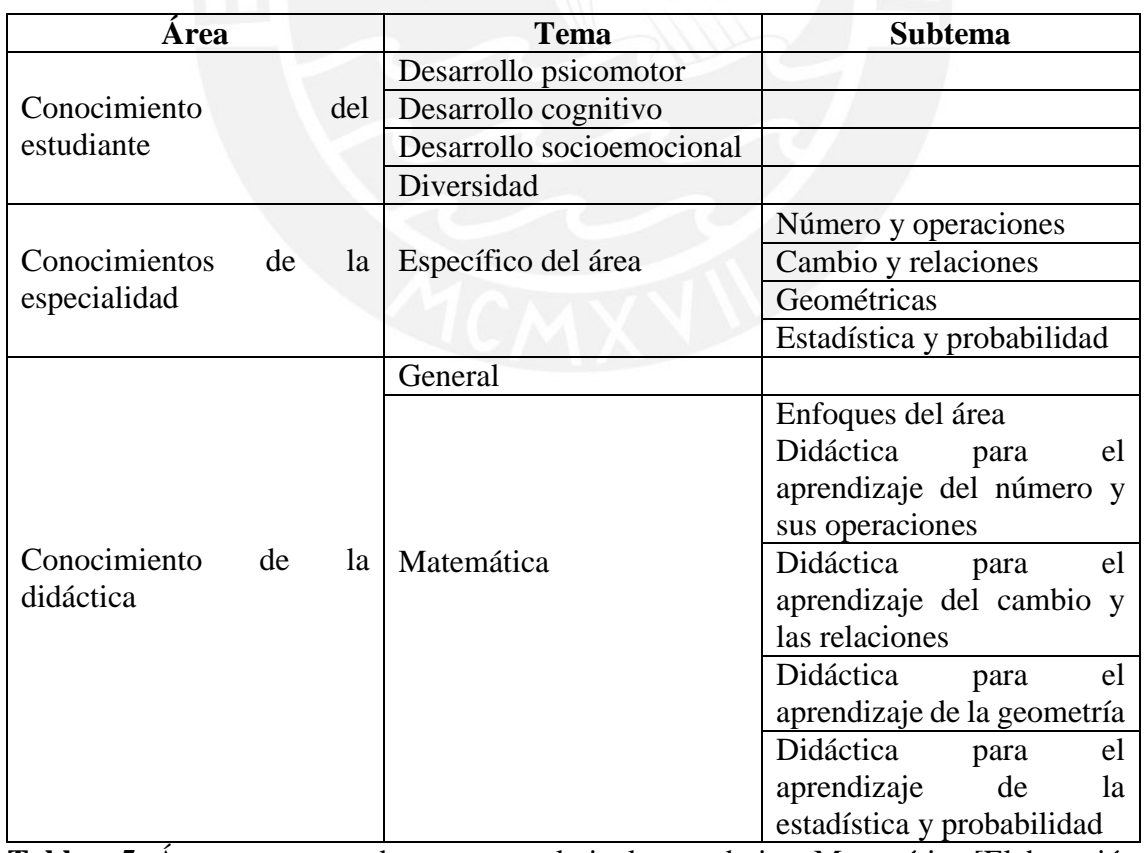

**Tabla a.5:** Áreas, temas y subtemas para el nivel secundaria – Matemática [Elaboración propia]

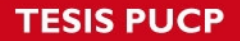

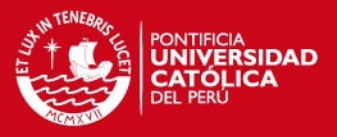

Por cada área se asigna un puntaje. Según lo establecido por el Ministerio de Educación del Perú, éste se distribuye de la siguiente manera:

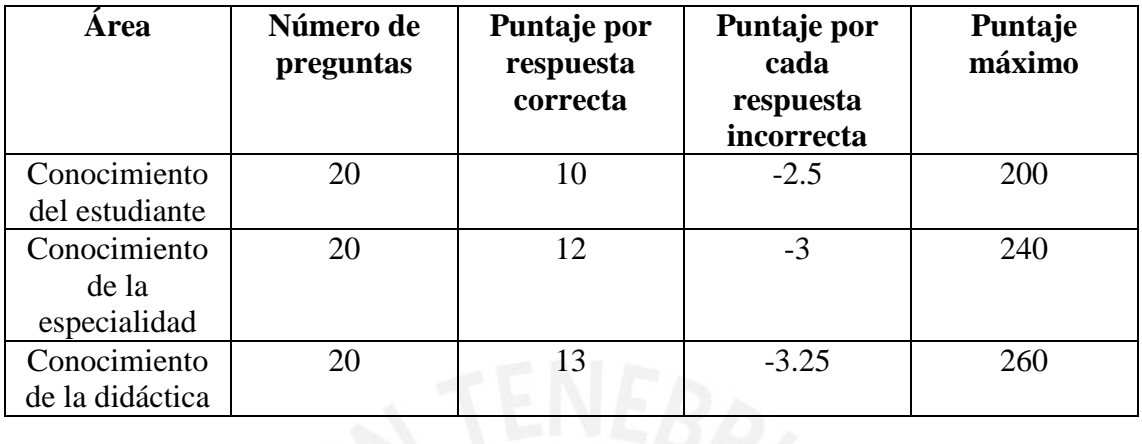

**Tabla a.6:** Puntuación por área [ME314]

Posteriormente, la calificación por áreas se calcula de la siguiente manera:

Puntaje por área= c x puntaje por respuesta correcta – i x puntaje por respuesta incorrecta

Donde c= cantidad de respuestas correctas

i= cantidad de respuestas incorrectas

Finalmente el cálculo del puntaje final se obtiene sumando los puntajes parciales por cada área.

#### **1.2 Ítems de desempeño**

Como parte de la evaluación de desempeño, los docentes deben rendir una prueba de desempeño laboral. Cada una de estas pruebas contiene dominios de desempeño a evaluar, los cuales a su vez se dividen en ítems de desempeño. Tras haber calificado todos los dominios según las escalas para cada dominio y para toda la prueba se obtienen calificaciones parciales y una final. En la tabla a.7 se observa un ejemplo de un dominio con sus respectivos ítems, así como la escala de puntuación para éste.

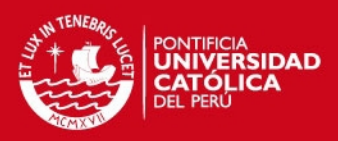

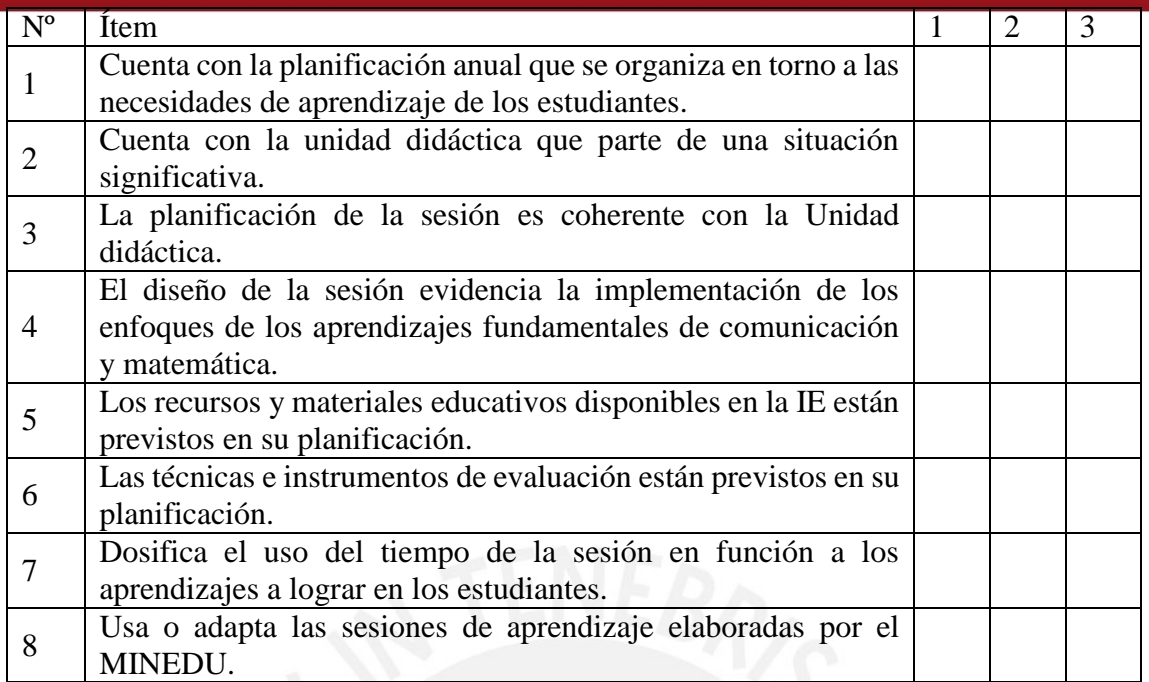

**Tabla a.7:** Dominio de desempeño Programación anual unidad didáctica, sesión de aprendizaje

## **2 Formato de entrevistas para el director de la institución educativa**

El siguiente formato de entrevista fue construido con la finalidad de recolectar información relevante para la elaboración del sistema de gestión de evaluación de desempeño docente para un colegio.

## 1. INFORMACIÓN PERSONAL DEL ENTREVISTADO

- a) Nombres:
- b) Apellidos:
- c) Cargos:
- d) Tiempo de servicio como director:

# 2. USO DE SISTEMAS DE GESTIÓN DE EVALUACIONES DE DESEMPEÑO

- a) ¿Qué navegador usa frecuentemente?
- b) ¿Alguna vez ha usado un sistema de gestión de evaluación de desempeño?

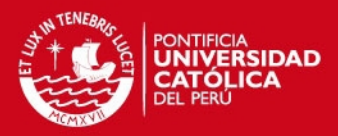

### 3. GESTIÓN ACTUAL DE LAS EVALUACIONES EN LA INSTITUCIÓN

- a) En su opinión, ¿cuál es la importancia del proceso de evaluación de docentes? ¿El docente tiene acceso a su rendimiento histórico?
- b) ¿Qué evaluaciones se realizan actualmente en la institución? ¿Con qué frecuencia se realizan? ¿Cuáles son los formatos utilizados?
- c) ¿Dónde se almacenan los resultados de los docentes? ¿Quién es el encargado de supervisar dicha información? ¿Se almacena de forma física o digital? Si fuera de forma digital: ¿Tienen algún formato definido para el almacenamiento de notas?
- d) ¿Quién es el encargado de evaluar a los docentes?
- e) ¿Con qué frecuencia se realizan las evaluaciones?
- 4. USO DEL SISTEMA DE GESTIÓN
	- a) ¿Qué datos considera son relevantes de almacenar para un docente?
	- b) ¿Cómo quisiera que se ingresen los datos de las evaluaciones? Tablas, solo cuadros de texto, etc.
	- c) ¿Cómo suele utilizar los resultados de las evaluaciones realizadas?
	- d) ¿Elabora algún ranking en base a los resultados? ¿Es elaborado de forma manual?
	- e) ¿Qué reportes suele generar finalizada la evaluación? ¿Con qué frecuencia se realizan? ¿Éstos son generados de forma manual?
	- f) ¿Qué reportes generarían un valor agregado? Pedir una breve descripción de éstos.
	- g) ¿Qué formato quisiera tuvieran los reportes? Gráficas, colores, imágenes, etc.

# **SIS PUCP**

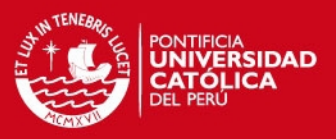

#### **3 Formato de entrevistas para el docente de la institución educativa**

El siguiente formato de entrevista fue construido con la finalidad de recolectar información relevante para la elaboración del sistema de gestión de evaluación de desempeño docente para un colegio.

# 1. INFORMACIÓN PERSONAL DEL ENTREVISTADO

- a) Nombres:
- b) Apellidos:
- c) Cargo:
- d) Tiempo de servicio como docente:

### 2. USO DE SISTEMAS DE GESTIÓN DE EVALUACIONES DE DESEMPEÑO

- a) *i*. Qué navegador usa frecuentemente?
- b) ¿Alguna vez ha podido observar su progreso según las evaluaciones que ha obtenido a lo largo de su trabajo como docente en la institución educativa?
- c) En su opinión, ¿cuál es la importancia del proceso de evaluación de docentes?

#### 3. USO DEL SISTEMA DE GESTIÓN

- a) ¿Cómo es actualmente su participación en el proceso de evaluación?
- b) ¿Actualmente conoce como puede dividirse tanto una evaluación de conocimientos como desempeño?
- c) ¿Qué formato quisiera tuviera el visor de desempeño? Gráficas, colores, imágenes, etc.
- d) ¿Cómo quisiera observar los resultados? Por áreas, grupos de desempeño y/o ítems de desempeño. De forma parcial o total.
- e) ¿Qué reportes considera serían útiles para la dirección de la entidad según su experiencia en la institución?

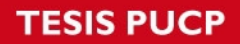

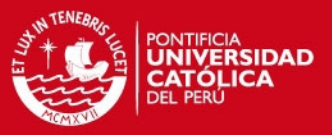

# **4 Acta de reunión de la entrevista con el director de la institución educativa**

### **Personas convocadas**:

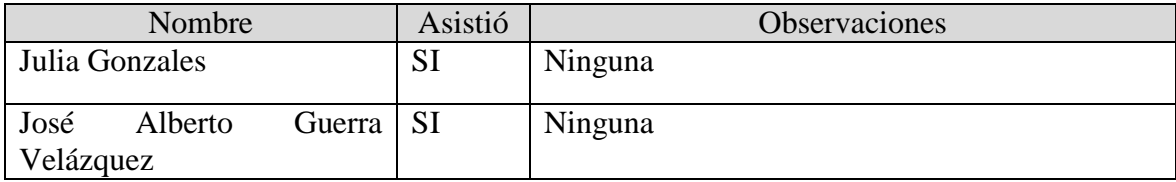

### **Agenda**:

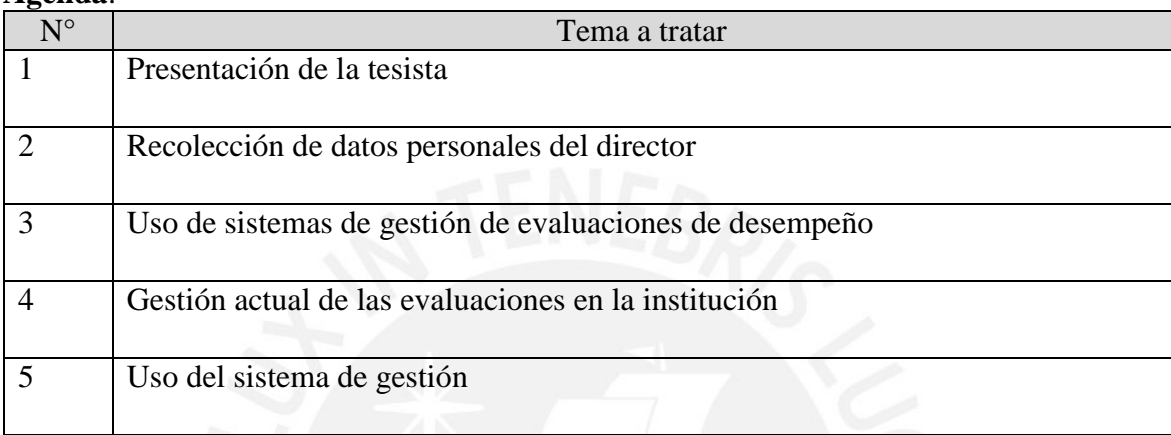

# **Resumen**:

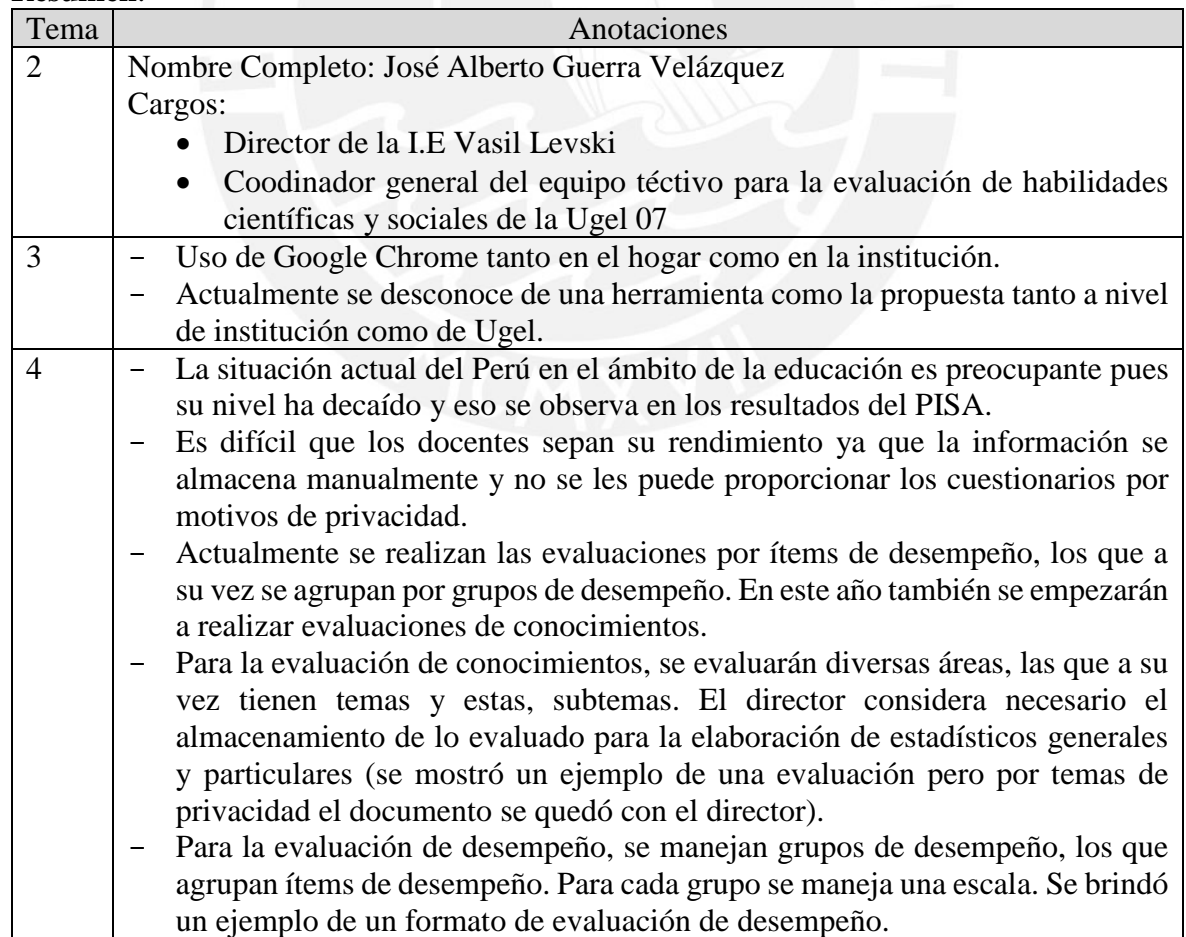

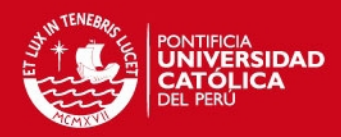

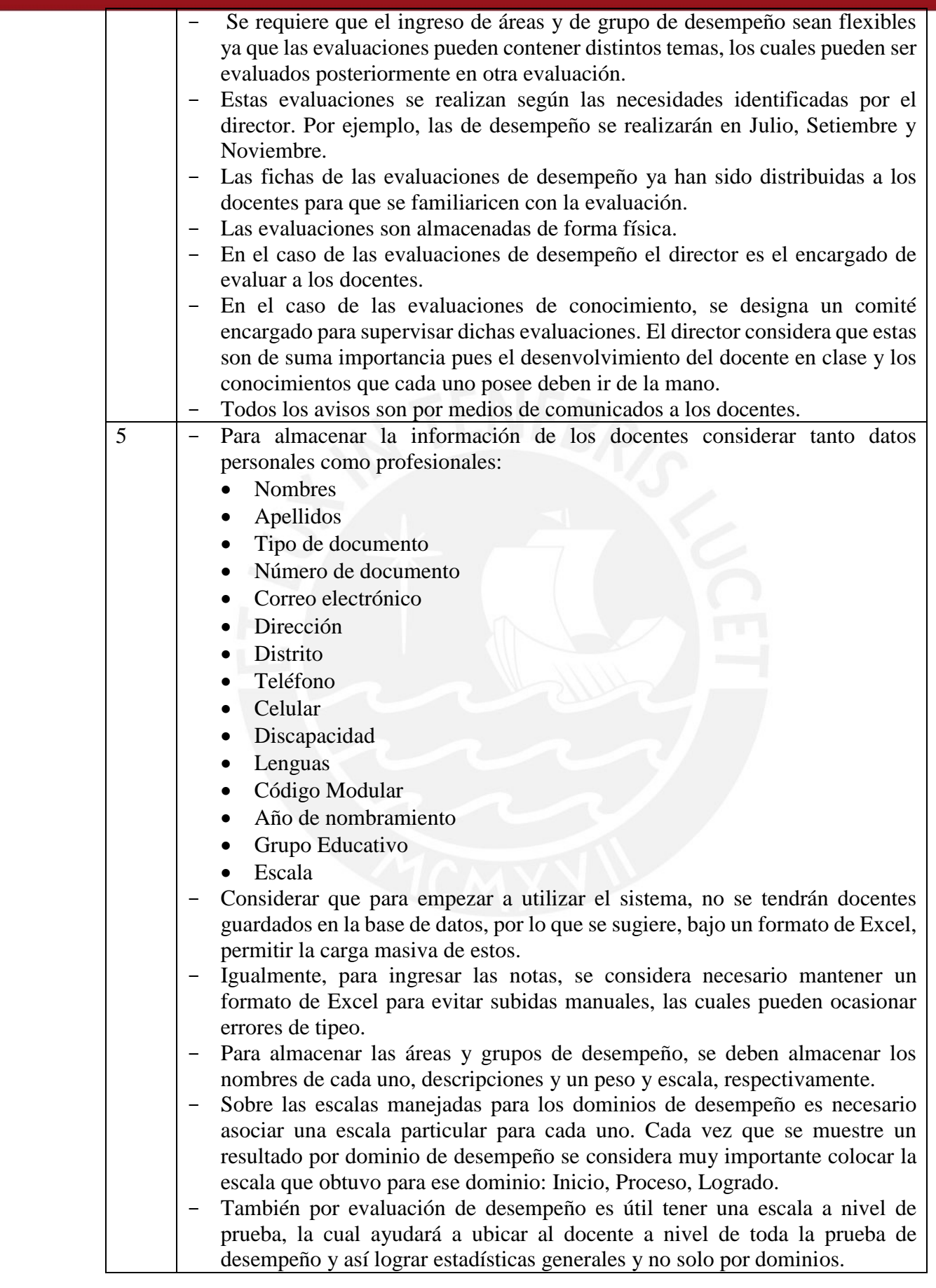

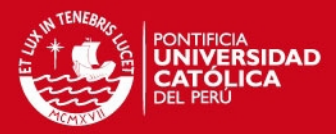

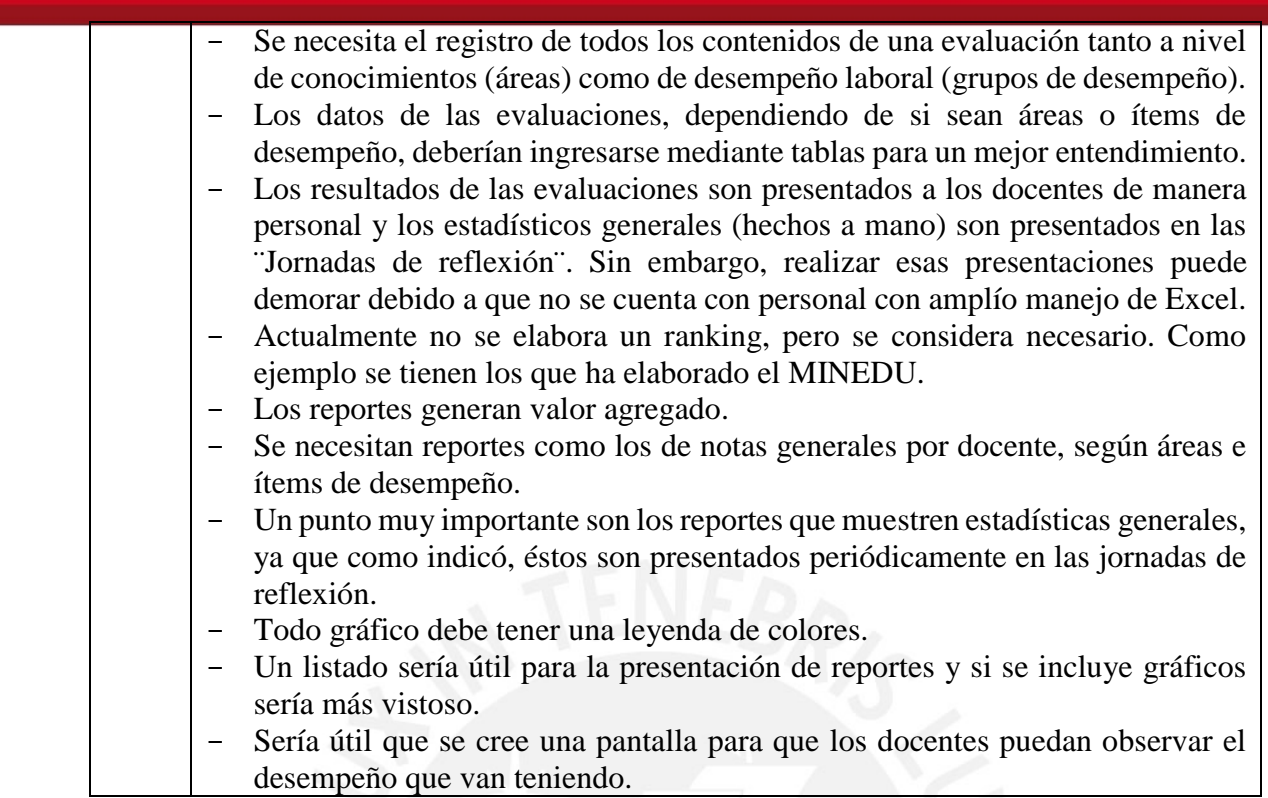

### **5 Acta de reunión de la entrevista con docente representativo de la institución educativa**

#### **Personas convocadas**:

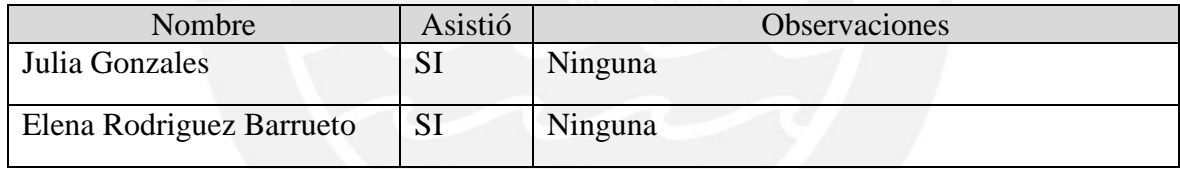

# **Agenda**:

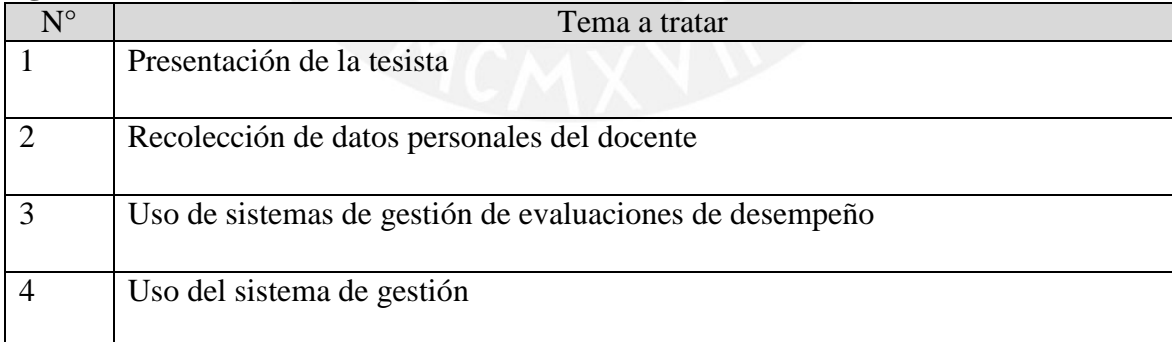

#### **Resumen**:

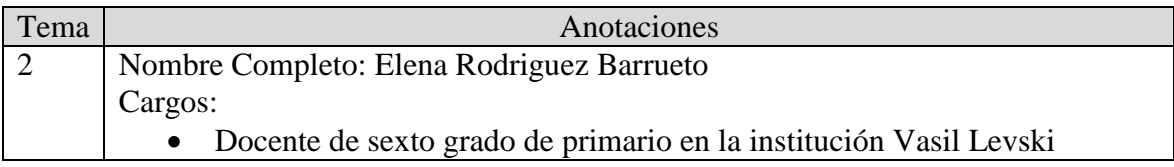

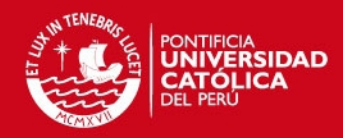

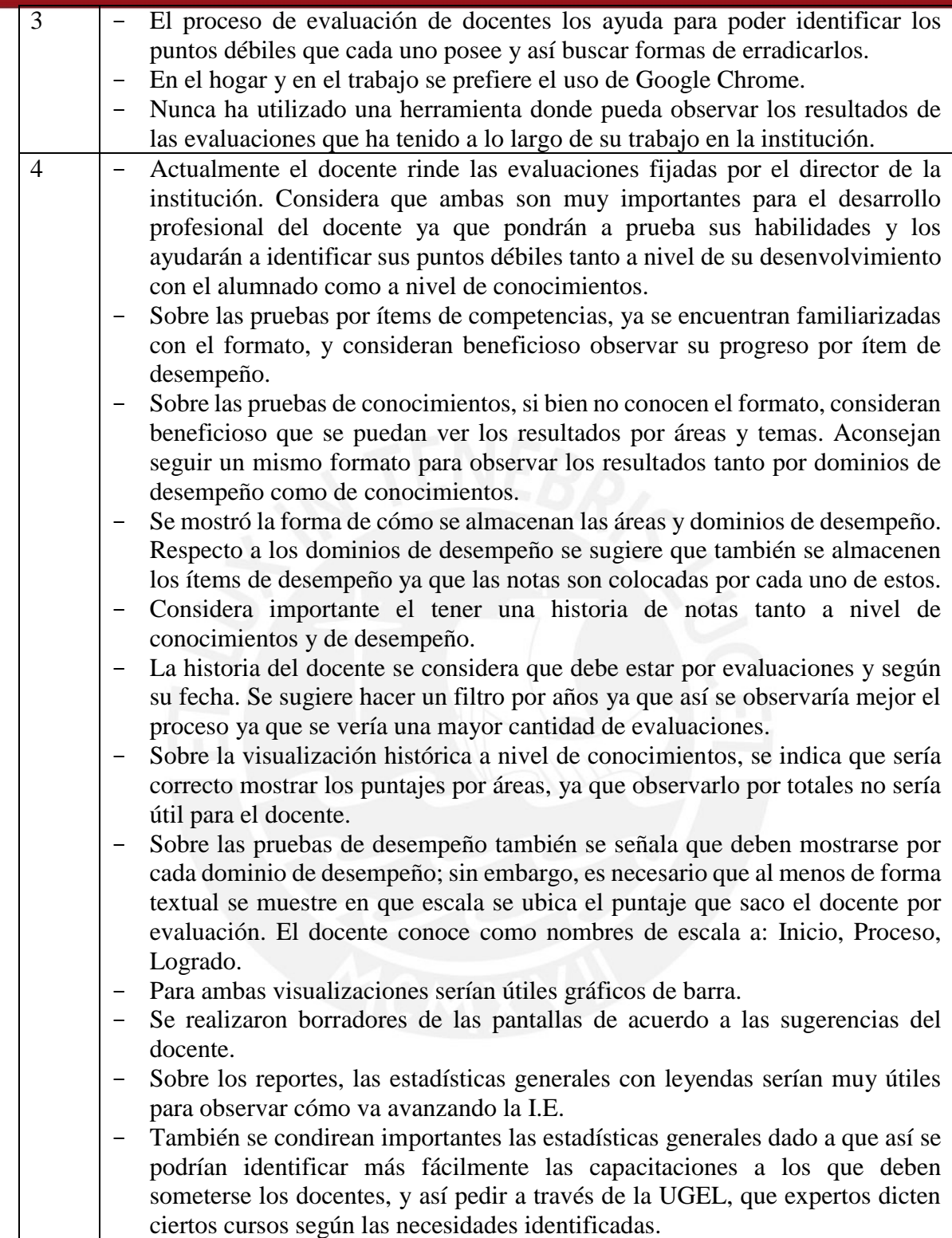

# **6 Plan de Pruebas**

El objetivo del presente apartado es definir la planificación de las pruebas del sistema de gestión de evaluación de docentes.

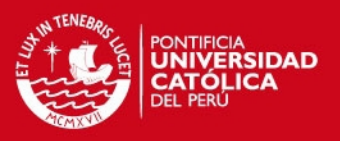

#### **6.1 Tipo de pruebas**

- **Resultado Positivo:** La finalidad de esta prueba es el ingreso de valores los cuales brinden un resultado exitoso para la consulta realizada.
- **Resultado Negativo:** La finalidad de esta prueba es el ingreso de valores los cuales brinden un resultado errado para la consulta realizada, donde el sistema mostrara un mensaje de notificación al usuario indicando el error ocurrido.

#### **6.2 Requerimientos Previos de Pruebas**

La lista que se muestra a continuación identifica los requerimientos que se probarán:

### **Pruebas Funcionales**

- Administrar docentes.
- Administrar evaluaciones.
- Administrar áreas de conocimientos.
- Administrar temas.
- Administrar grupos de desempeño.
- Registro de notas.
- Generar Reportes.

#### **Pruebas de Requisitos Tecnológicos**

- Verificación de funcionamiento de Base de Datos.
- Verificación de funcionamiento de Framework

#### **6.3 Características a ser probadas**

- Entradas por digitación de teclado en el sistema.
- Entradas por lectura de archivos de excel en el sistema.
- Navegación entre las páginas del sistema.
- Funcionalidades correctas del sistema detalladas en el catálogo de requerimientos.

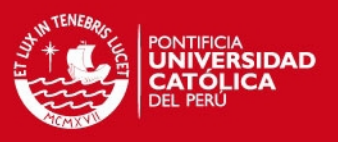

#### **6.4 Estrategia de las pruebas**

- **Pruebas unitarias:** Se realizarán sólo pruebas unitarias a las clases que correspondan a las pantallas, verificando su correcto funcionamiento. Las pruebas unitarias se realizarán por cada caso de uso.
- **Pruebas de integración:** Se realizarán de manera implícita al realizar las pruebas del caso de uso.
- **Pruebas del caso de uso:** Se verificará la correcta implementación de los flujos básicos y alternativos de los casos de uso más relevantes a implementar en la iteración.

#### **7 Casos de pruebas**

El objetivo del presente apartado es establecer y documentar los casos de prueba a realizar en proyecto.

#### **7.1 Requerimientos de las pruebas**

En la tabla a.8 se muestrán los nombres de las pruebas a desarrollar posteriormente.

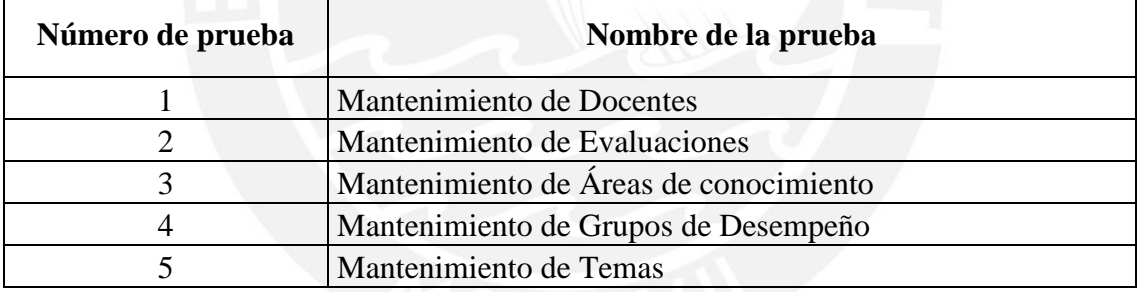

**Tabla a.8:** Nombre de pruebas [Elaboración propia]

#### **8.1 Catálogo de pruebas unitarias**

#### *12.2.1 Mantenimiento de docentes*

Con este caso de prueba se podrá verificar si el sistema puede validar el mantenimiento del docente.

 **Clase de Equivalencia:** En la tabla a.9 se muestran las clases válidas y las clases no válidas para el formulario que permite el mantenimiento de un Docente.

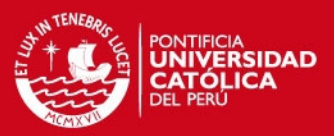

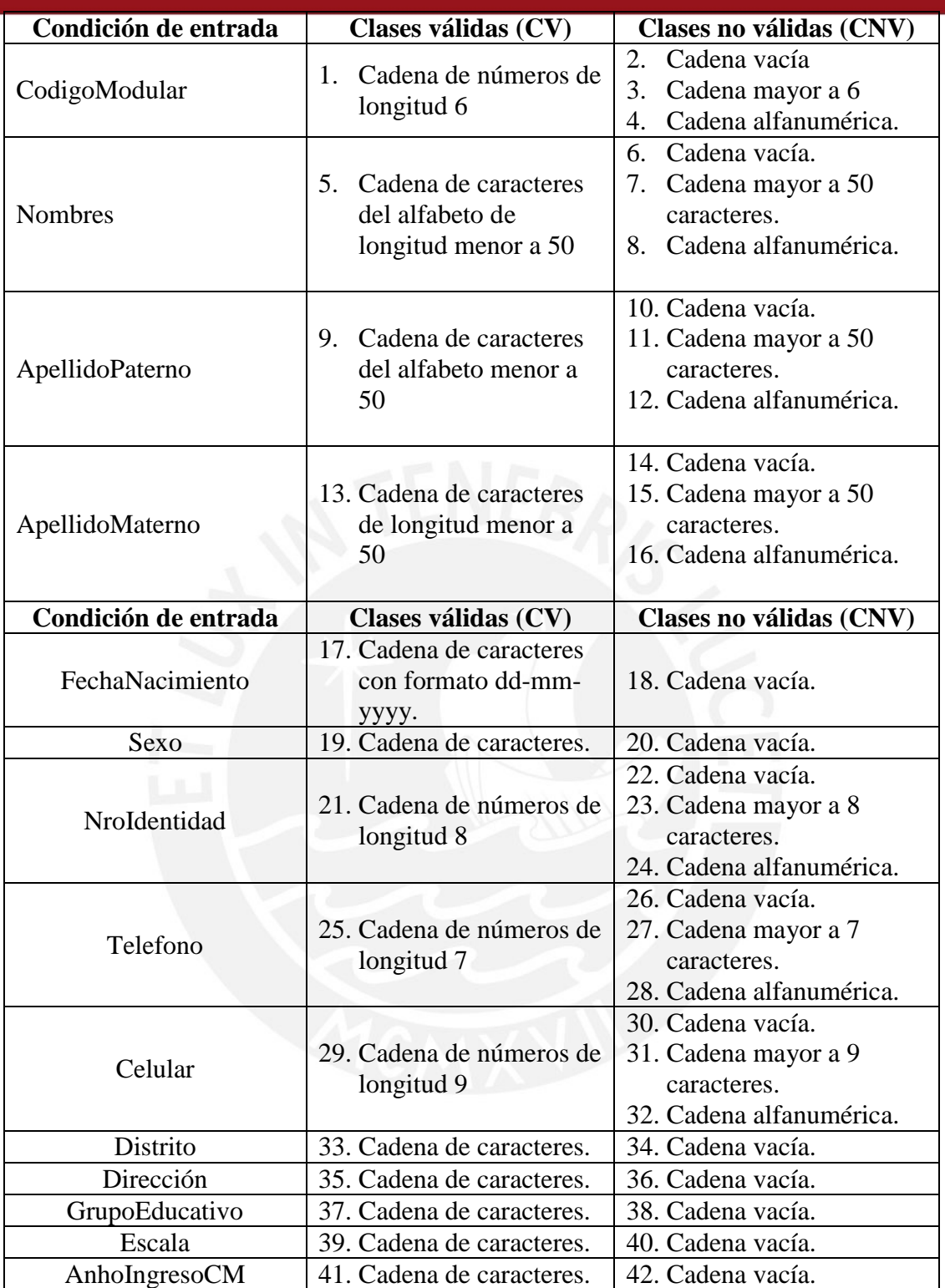

**Tabla a.9:** Clases válidas y no válidas para el mantenimiento de docentes [Elaboración propia]

 **Pruebas Unitarias:** En la tabla a.14 se muestran las pruebas unitarias para la validación de la creación, modificación y eliminación de un Docente, según la clase de equivalencia descrita anteriormente.

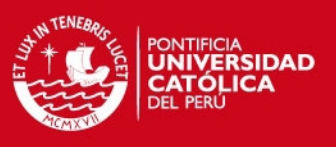

#### *12.2.2 Mantenimiento de Evaluaciones*

Con este caso de prueba se podrá verificar si el sistema puede validar el mantenimiento de una Evaluación.

 **Clase de Equivalencia:** En la tabla a.10 se muestran las clases válidas y las clases no válidas para el formulario que permite el mantenimiento de una Evaluación.

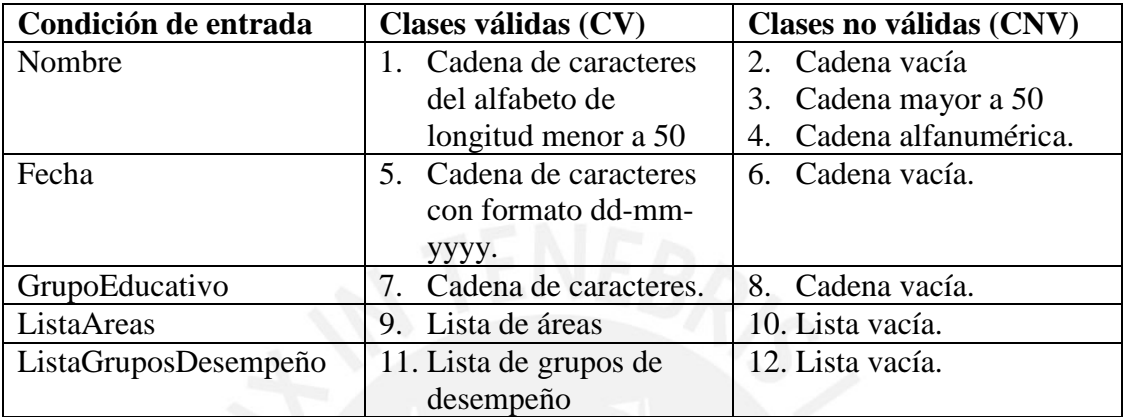

**Tabla a.10:** Clases válidas y no válidas para el mantenimiento de evaluaciones [Elaboración propia]

 **Pruebas Unitarias:** En la tabla a.15 se muestran las pruebas unitarias para la validación de la creación, modificación y eliminación de una Evaluación, según la clase de equivalencia descrita anteriormente.

#### *12.2.3 Mantenimiento de Áreas de conocimiento*

Con este caso de prueba se podrá verificar si el sistema puede validar el mantenimiento de un Área de Conocimiento.

 **Clase de Equivalencia:** En la tabla a.11 se muestran las clases válidas y las clases no válidas para el formulario que permite el mantenimiento de un área de conocimiento.

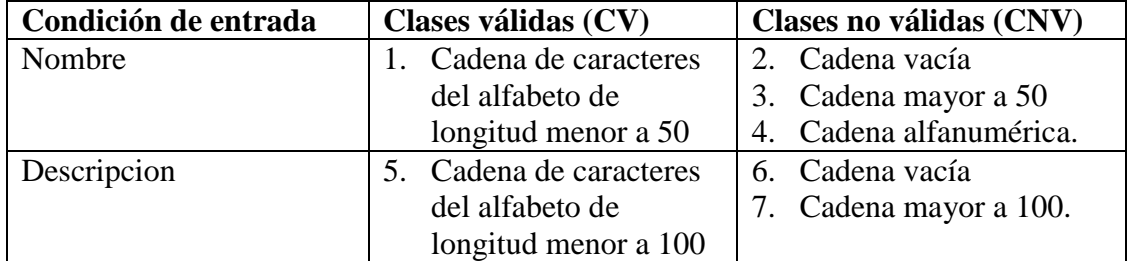

**Tabla a.11**: Clases válidas y no válidas para el mantenimiento de áreas de conocimiento [Elaboración propia]

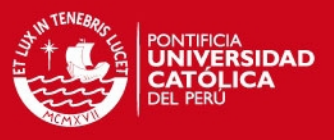

**Pruebas Unitarias:** En la tabla a.16 se muestran las pruebas unitarias para la validación de la creación, modificación y eliminación de un Área de Conocimiento, según la clase de equivalencia descrita anteriormente

#### *12.2.4 Mantenimiento de Grupos de Desempeño*

Con este caso de prueba se podrá verificar si el sistema puede validar el mantenimiento de un Grupo de Desempeño.

 **Clase de Equivalencia:** En la tabla 12 se muestran las clases válidas y las clases no válidas para el formulario que permite el mantenimiento de un Grupo de Desempeño.

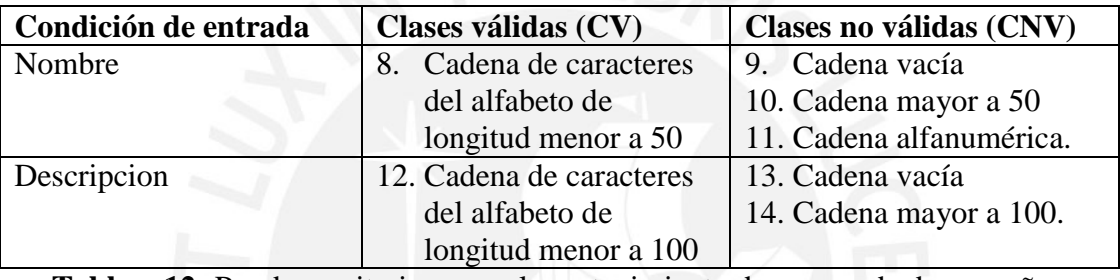

**Tabla a.12:** Pruebas unitarias para el mantenimiento de grupos de desempeño [Elaboración propia]

**Pruebas Unitarias:** En la tabla 17 se muestran las pruebas unitarias para la validación de la creación, modificación y eliminación de un Grupo de Desempeño, según la clase de equivalencia descrita anteriormente.

#### *12.2.5 Mantenimiento de Temas*

Con este caso de prueba se podrá verificar si el sistema puede validar el mantenimiento de temas.

 **Clase de Equivalencia:** En la tabla a.13 se muestran las clases válidas y las clases no válidas para el formulario que permite el mantenimiento de temas.

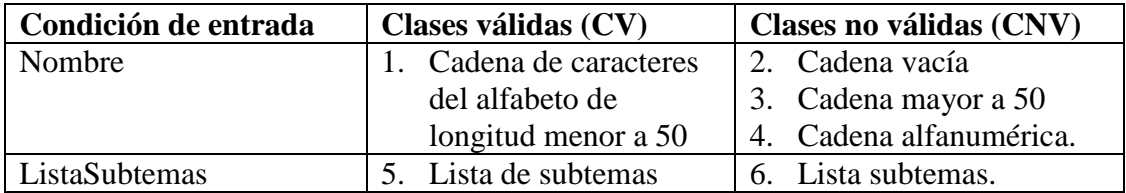

**Tabla a.13:** Clases válidas y no válidas para el mantenimiento de temas [Elaboración propia]

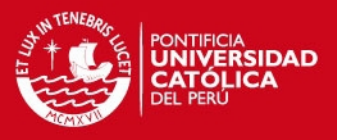

**Pruebas Unitarias:** En la tabla a.18 se muestran las pruebas unitarias para la validación de la creación, modificación y eliminación de un Tema, según la clase de equivalencia descrita anteriormente.

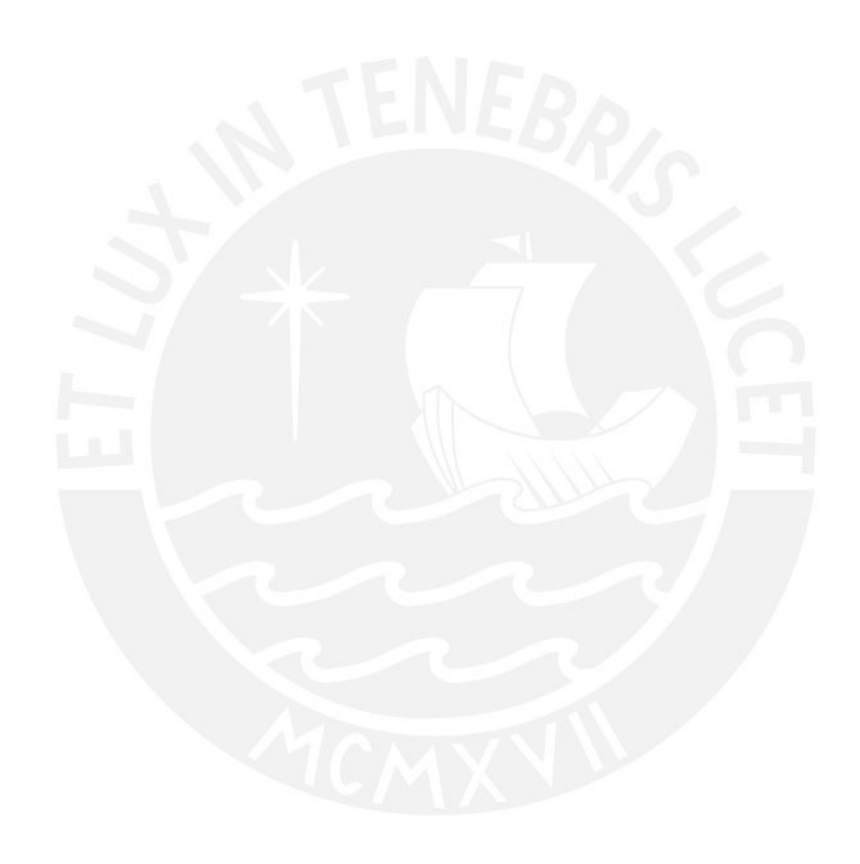

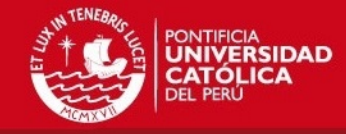

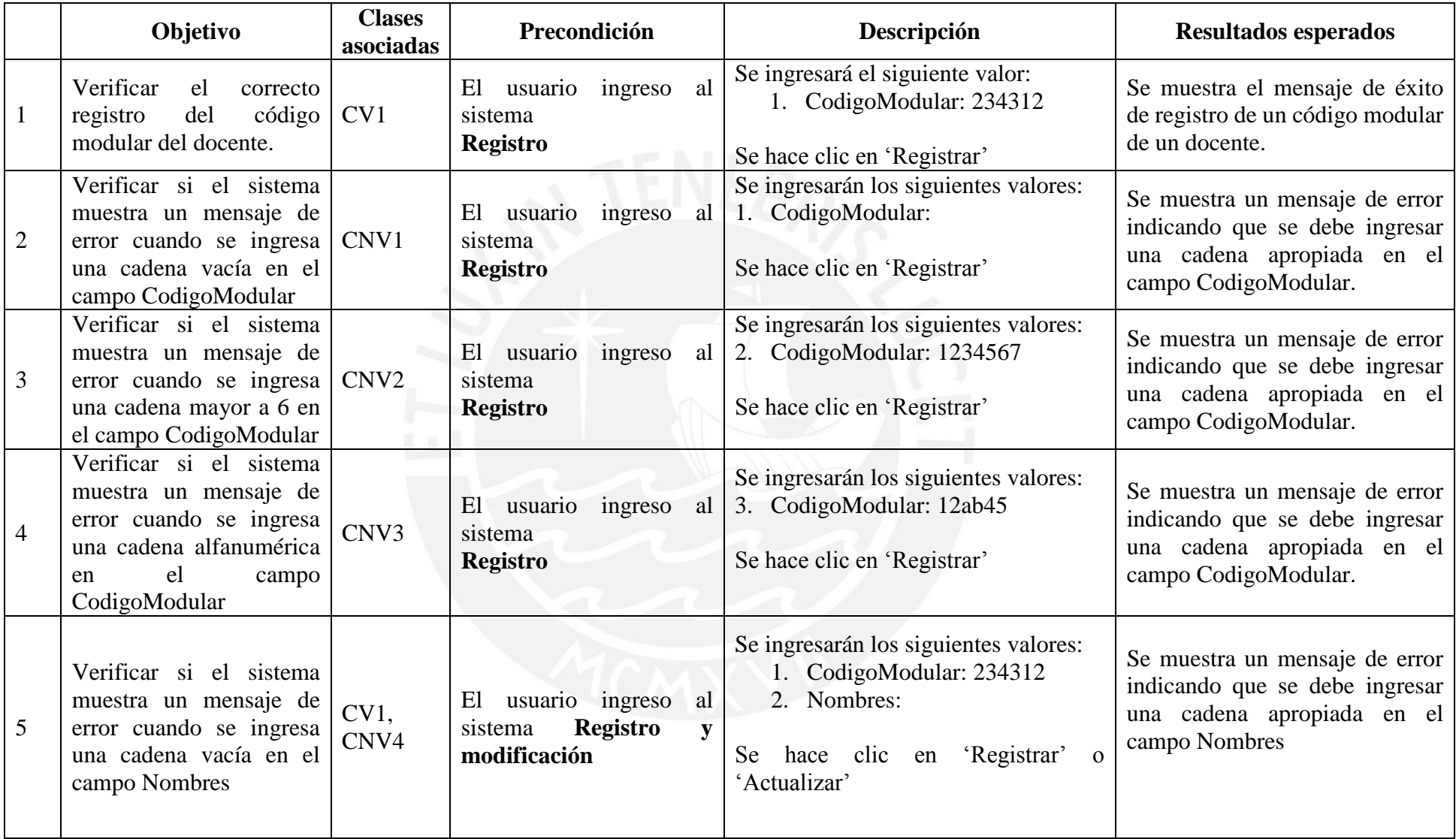

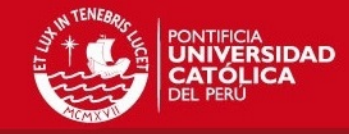

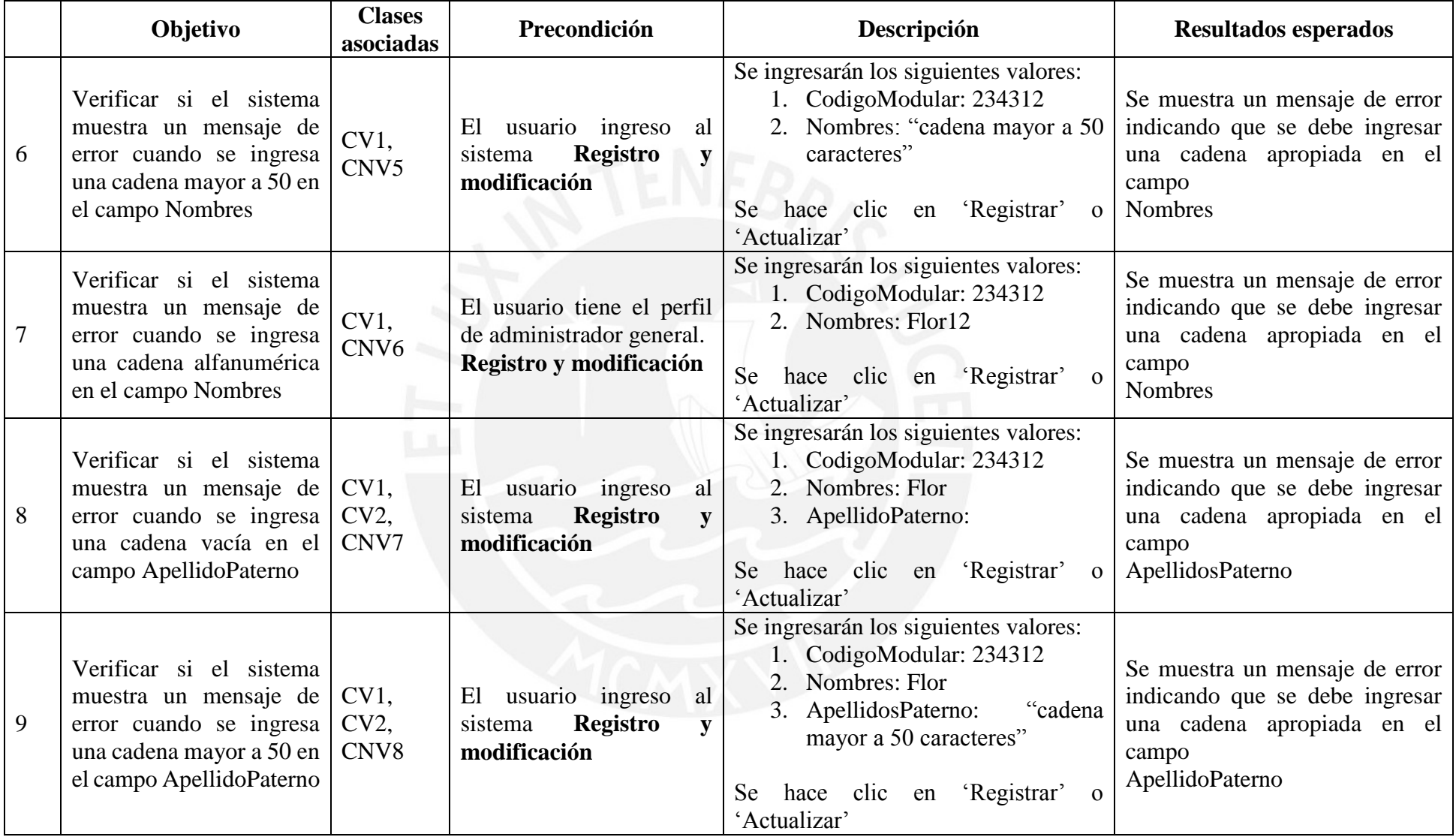

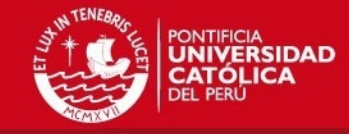

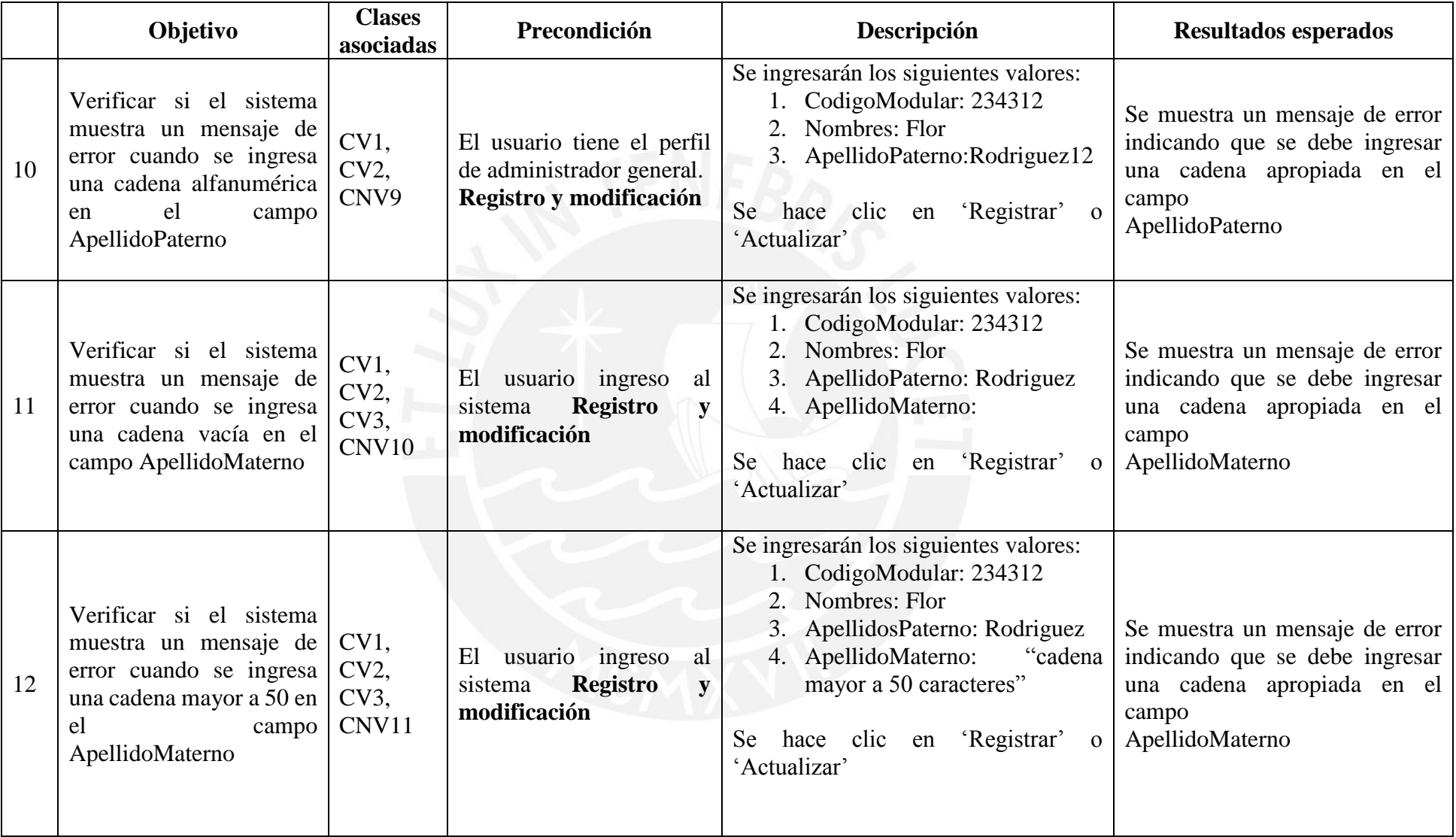

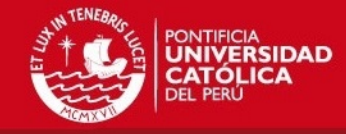

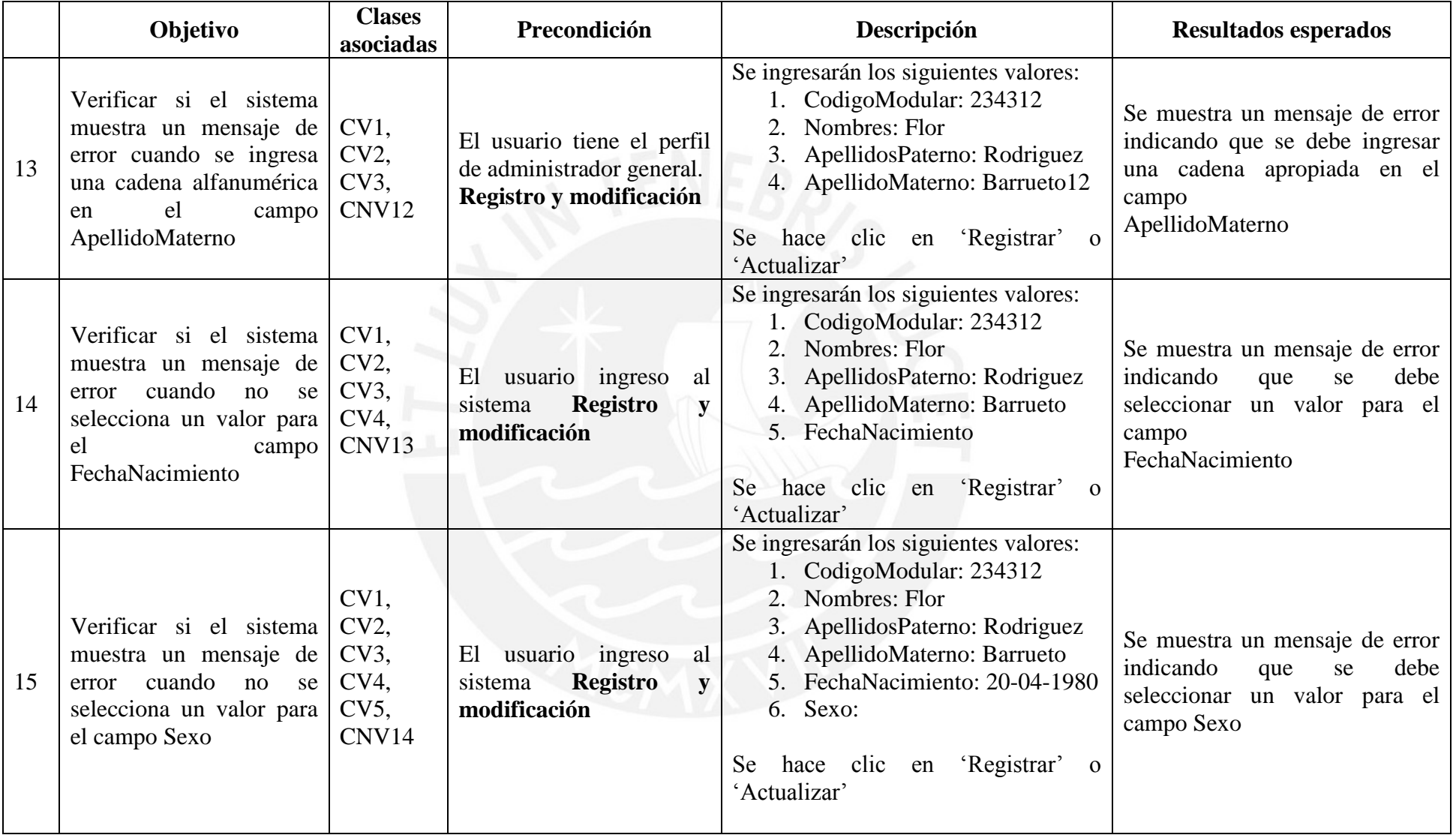

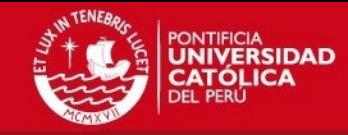

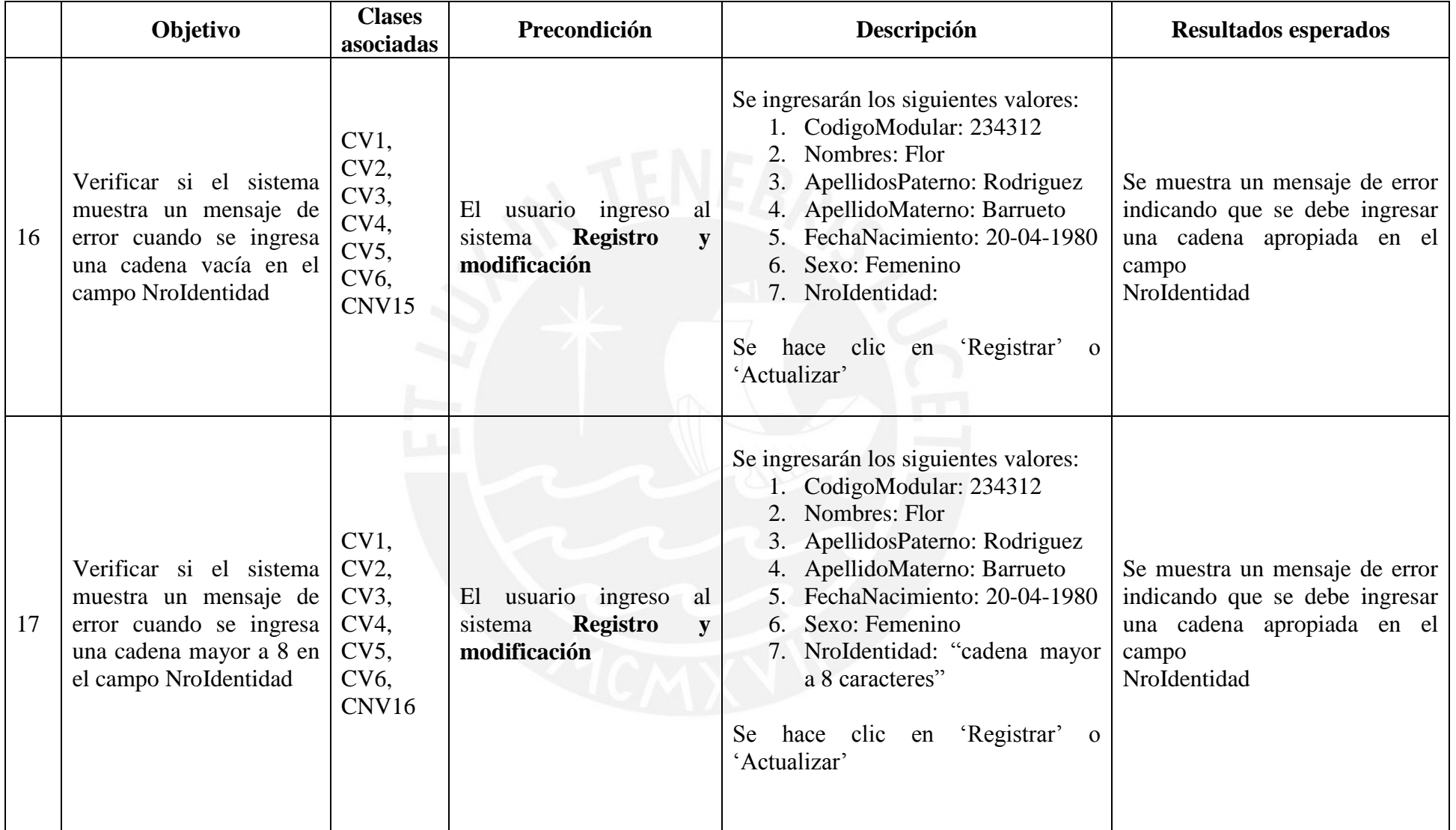

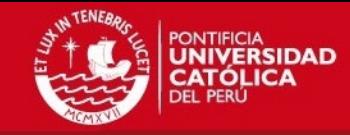

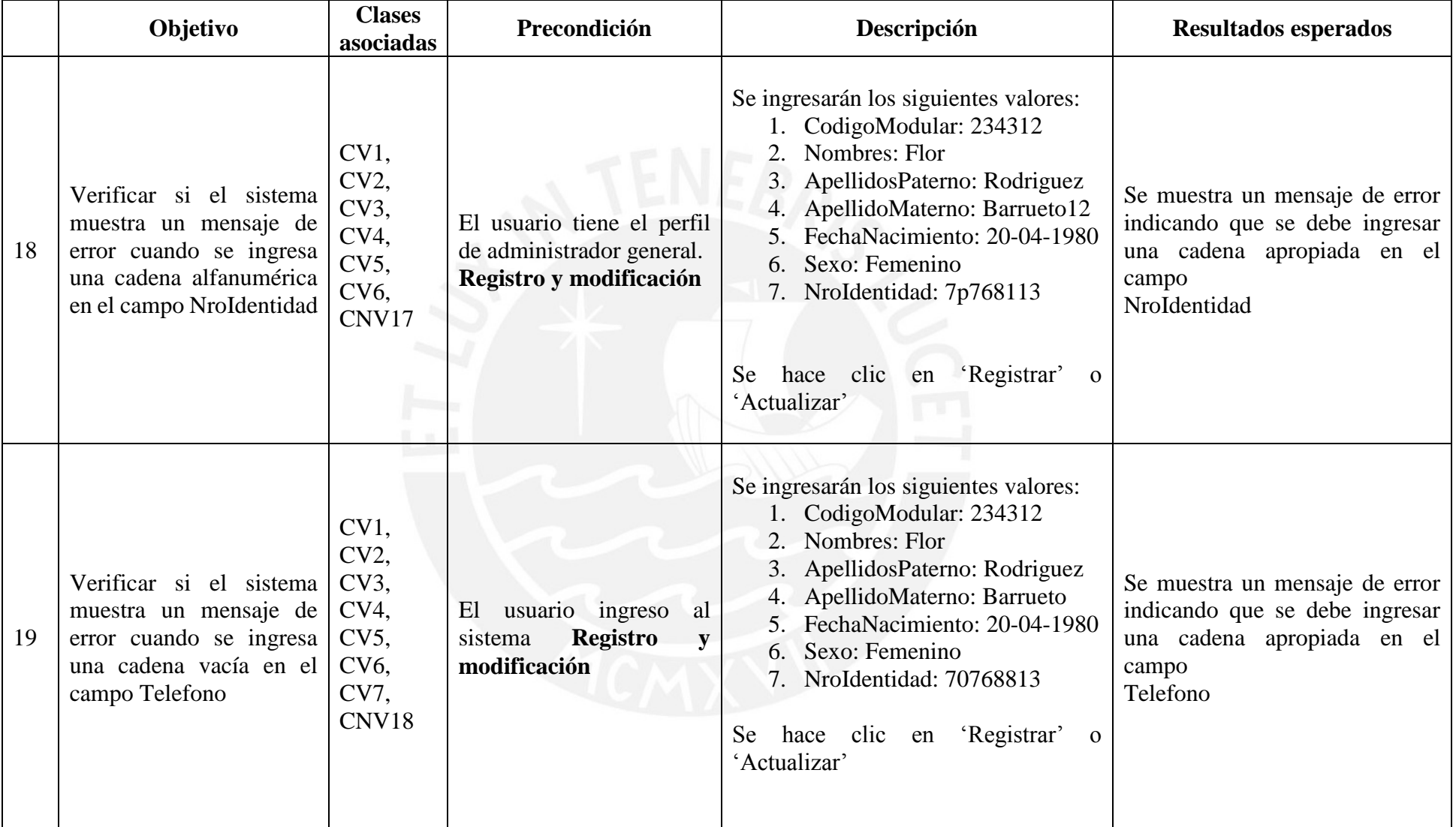

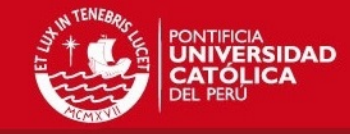

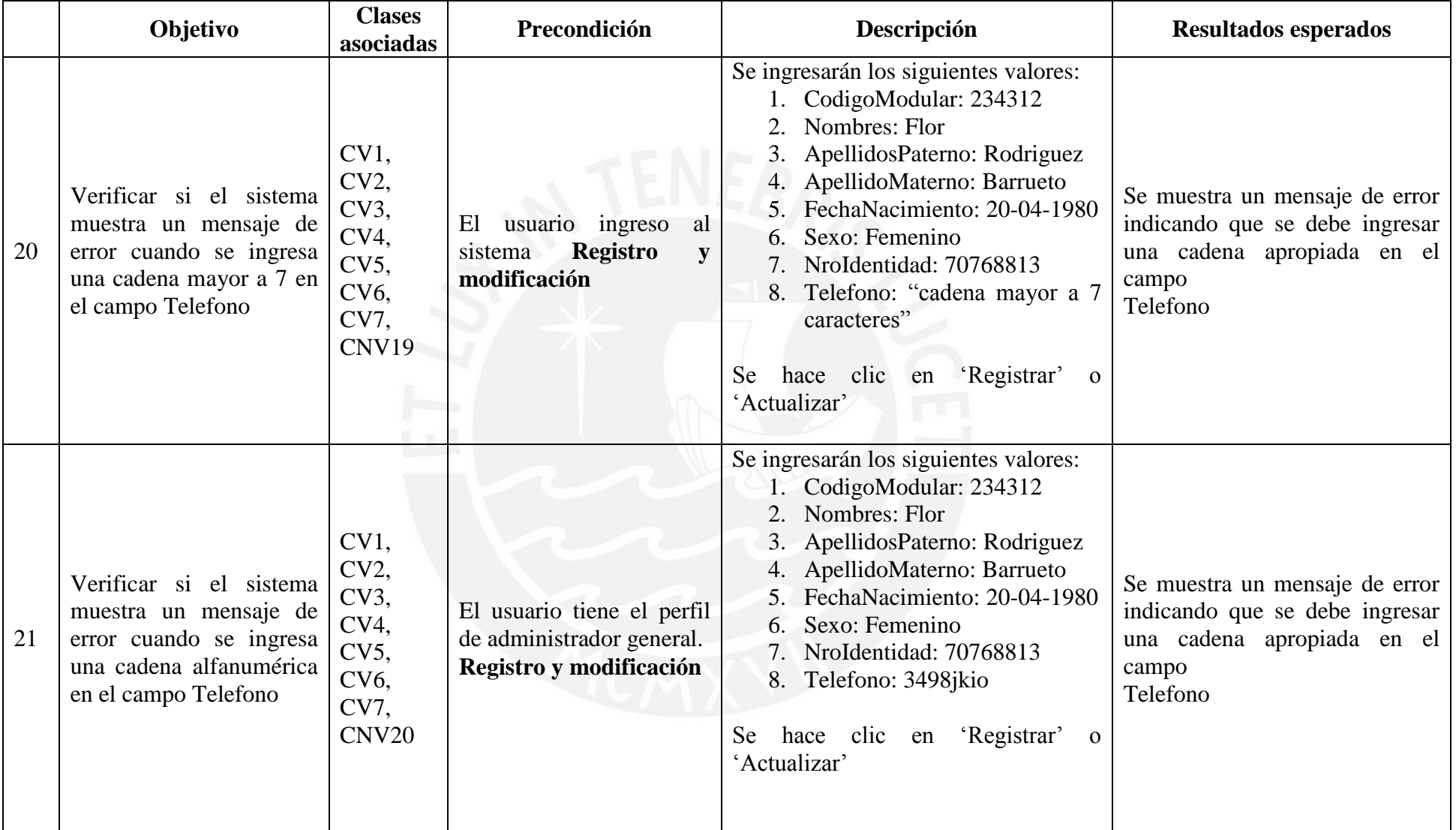

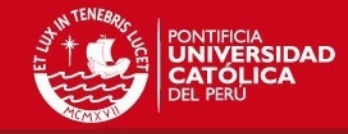

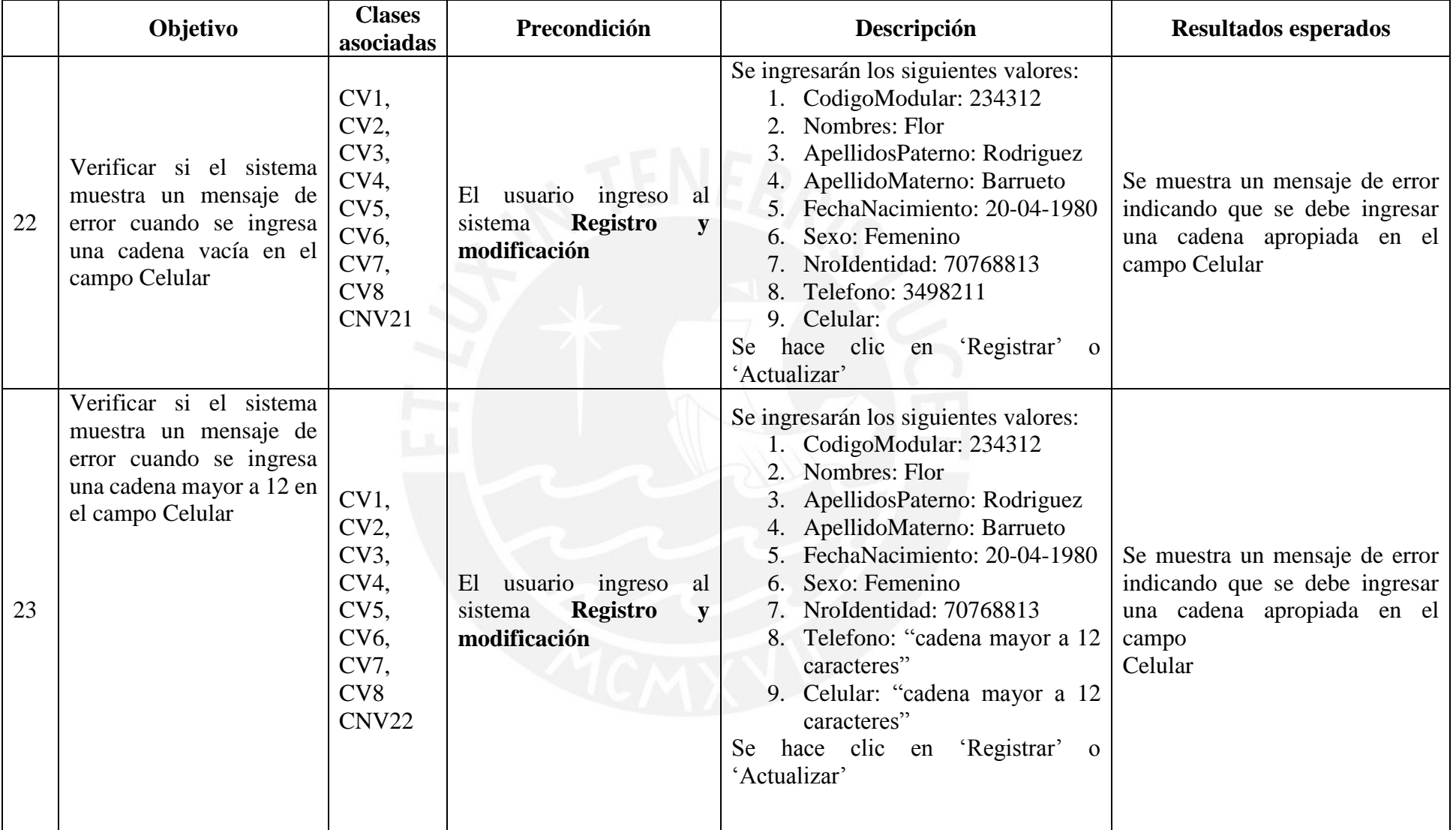

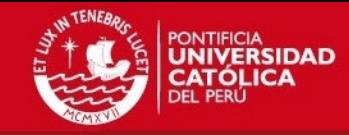

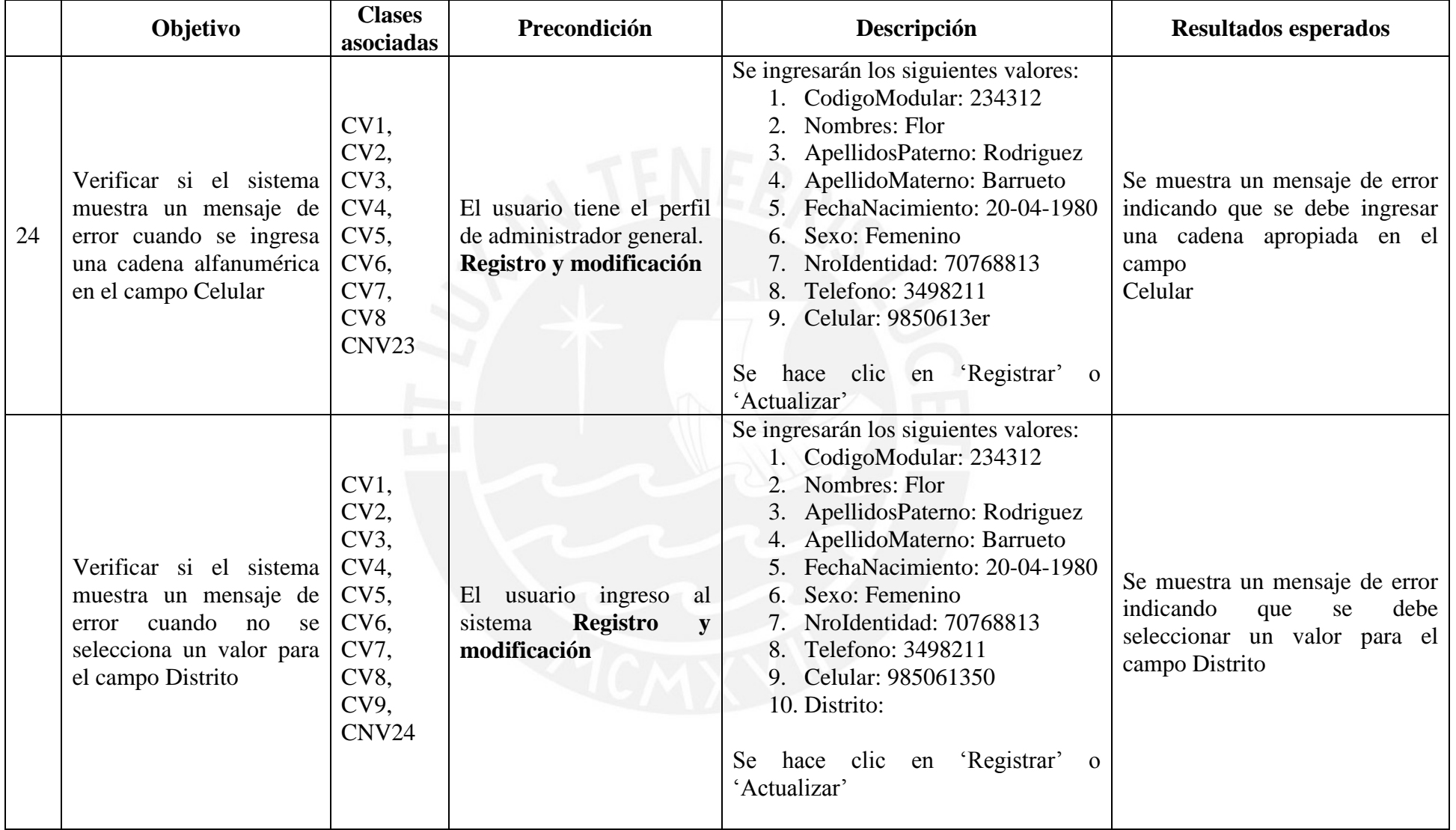

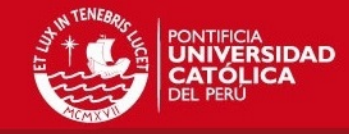

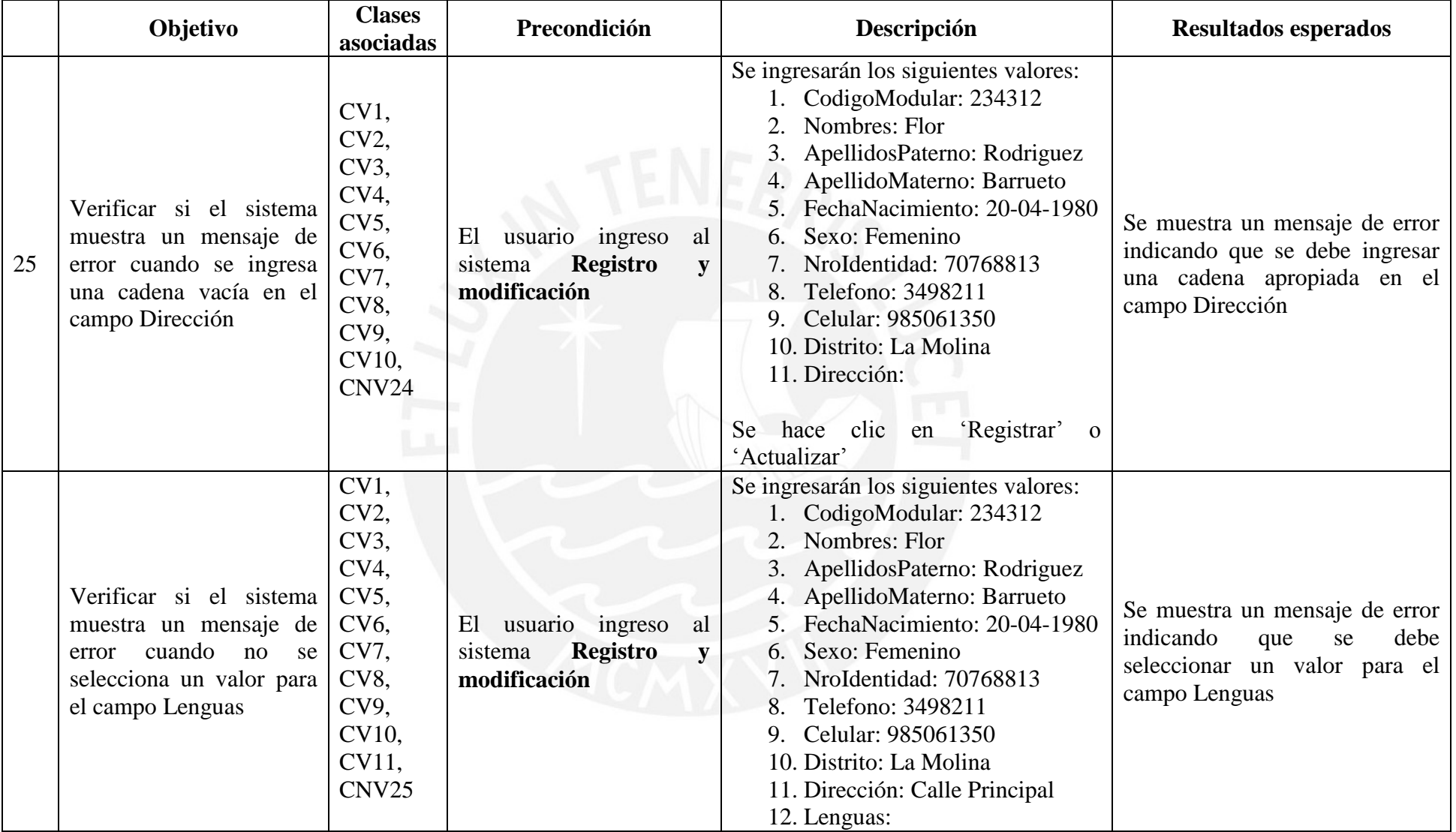

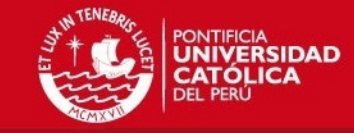

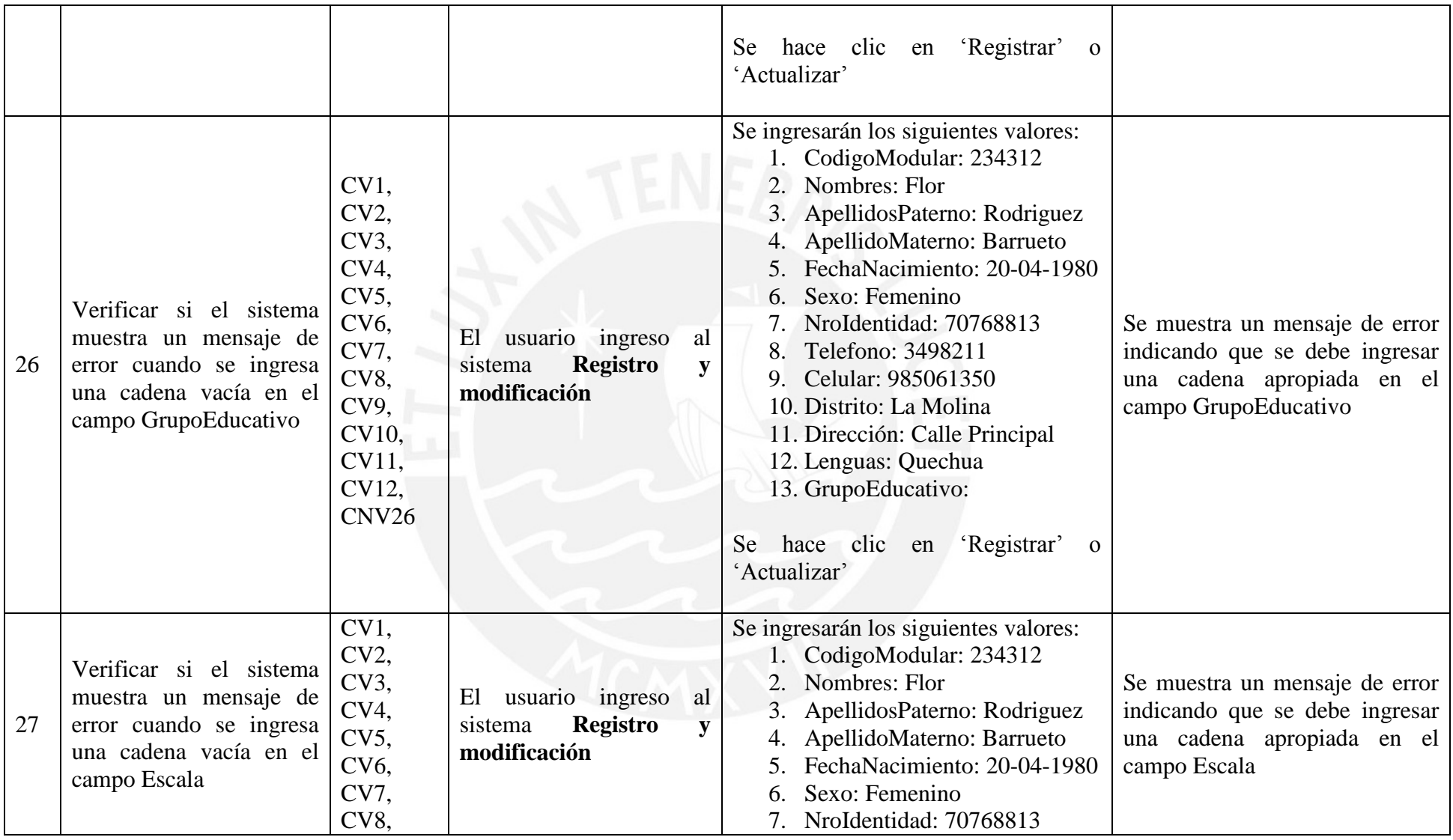

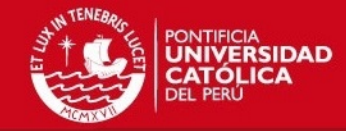

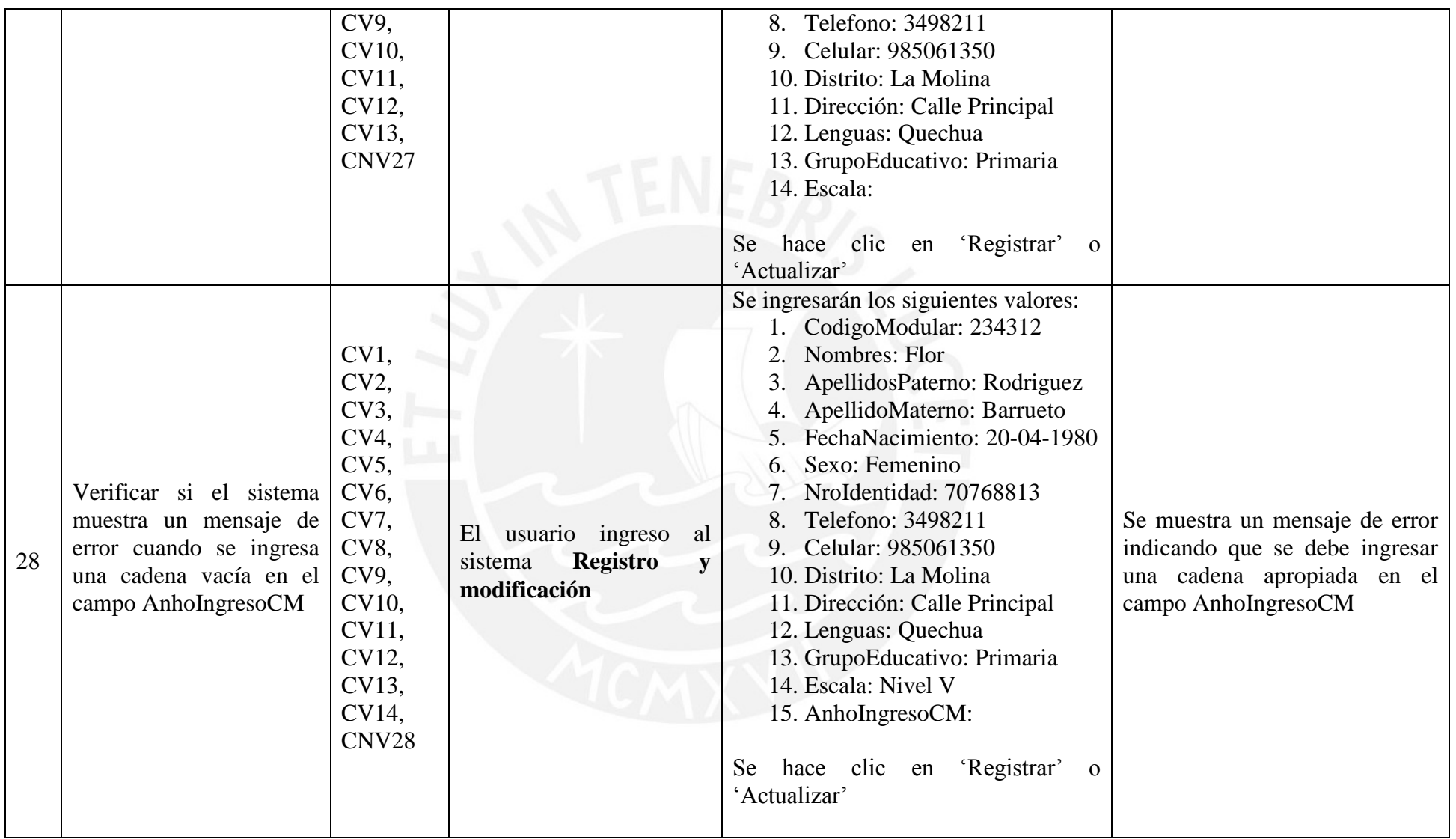

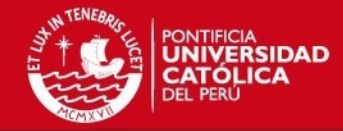

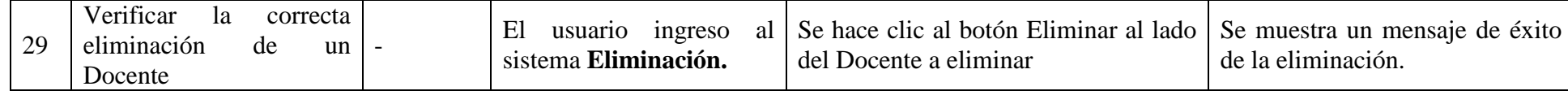

**Tabla a.14:** Pruebas unitarias para el mantenimiento de docentes [Elaboración propia]

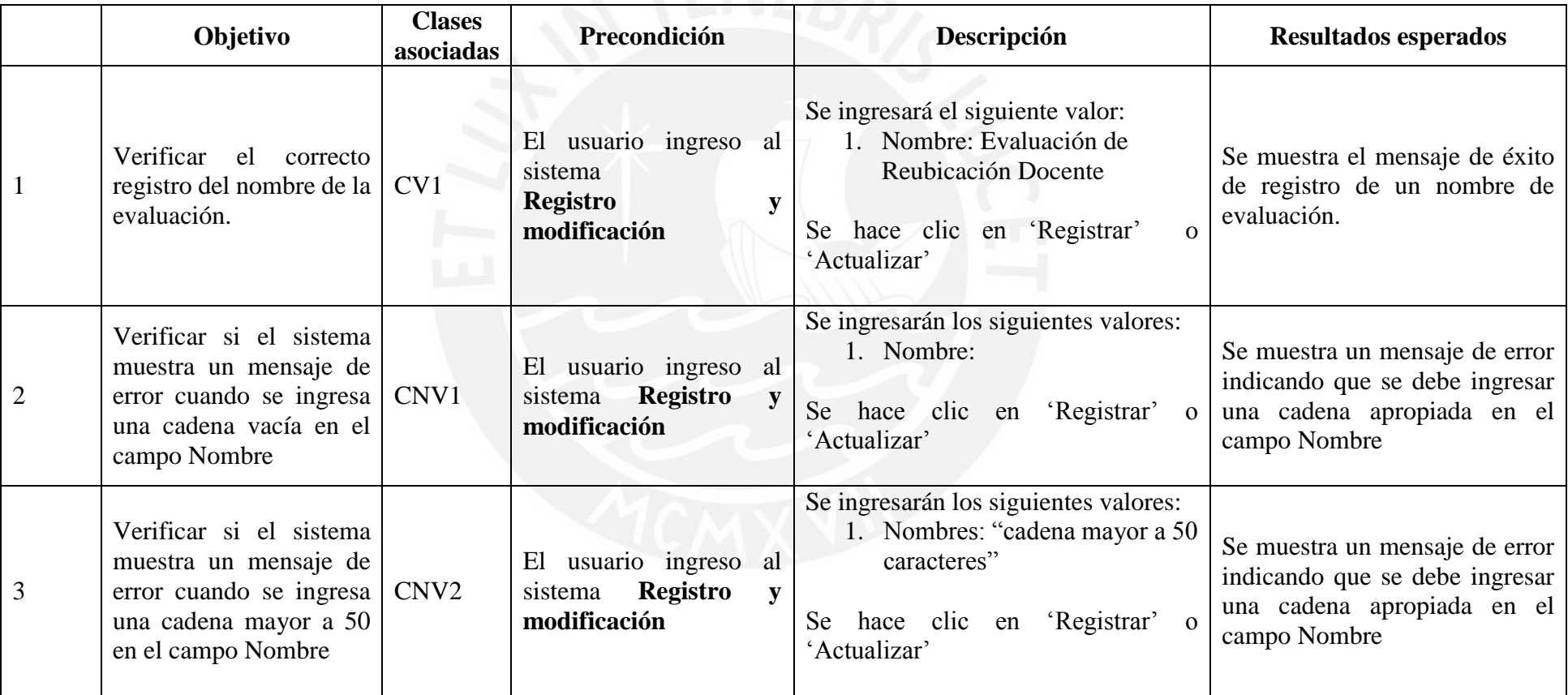

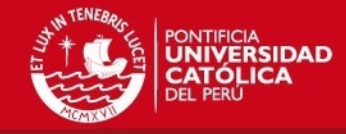

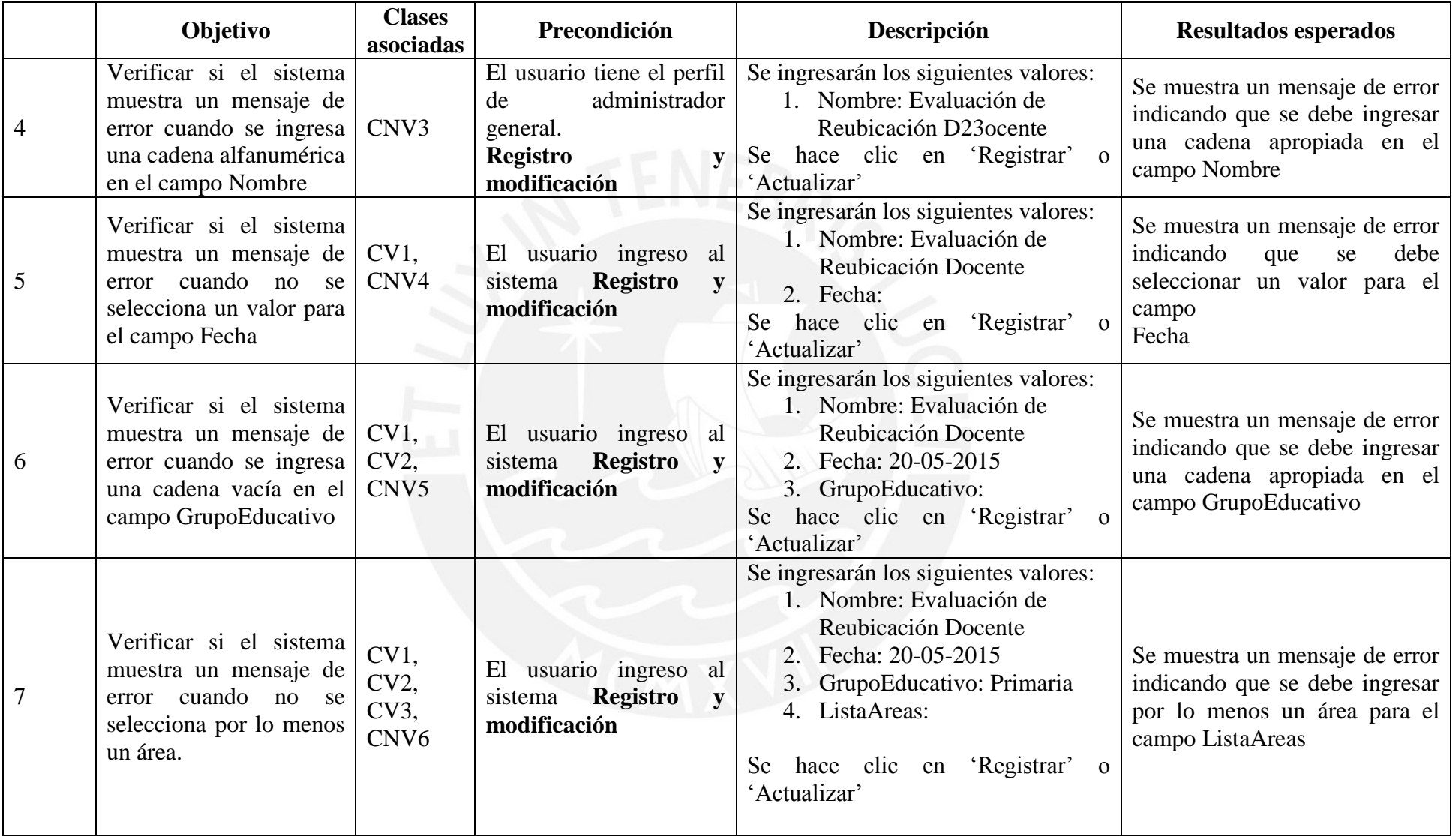

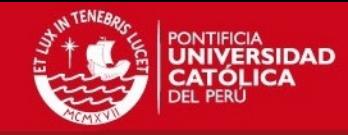

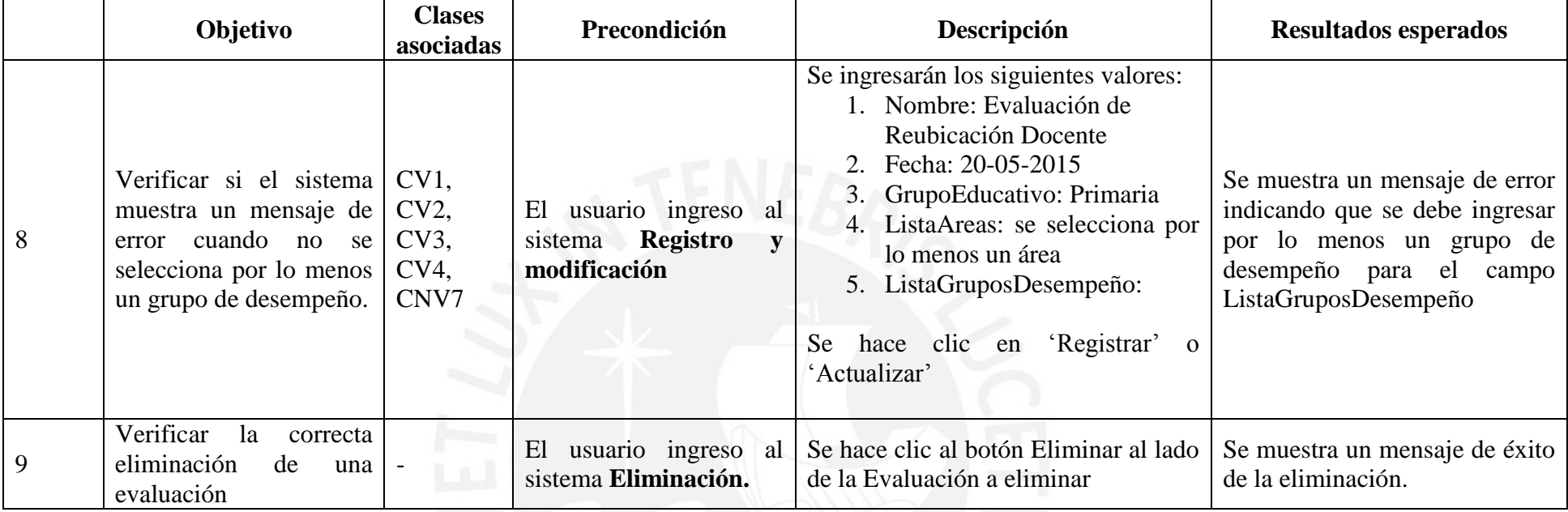

**Tabla a.15:** Pruebas unitarias para el mantenimiento de evaluaciones [Elaboración propia]

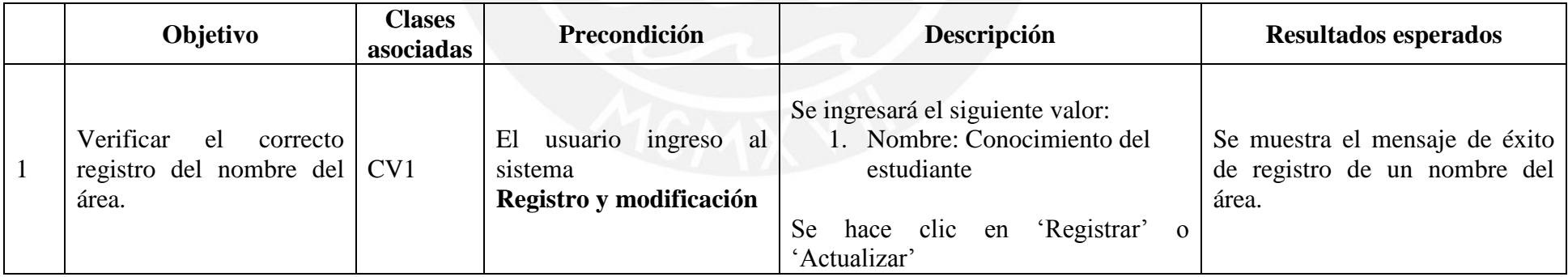

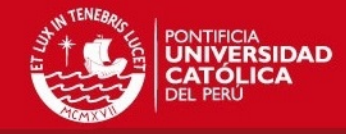

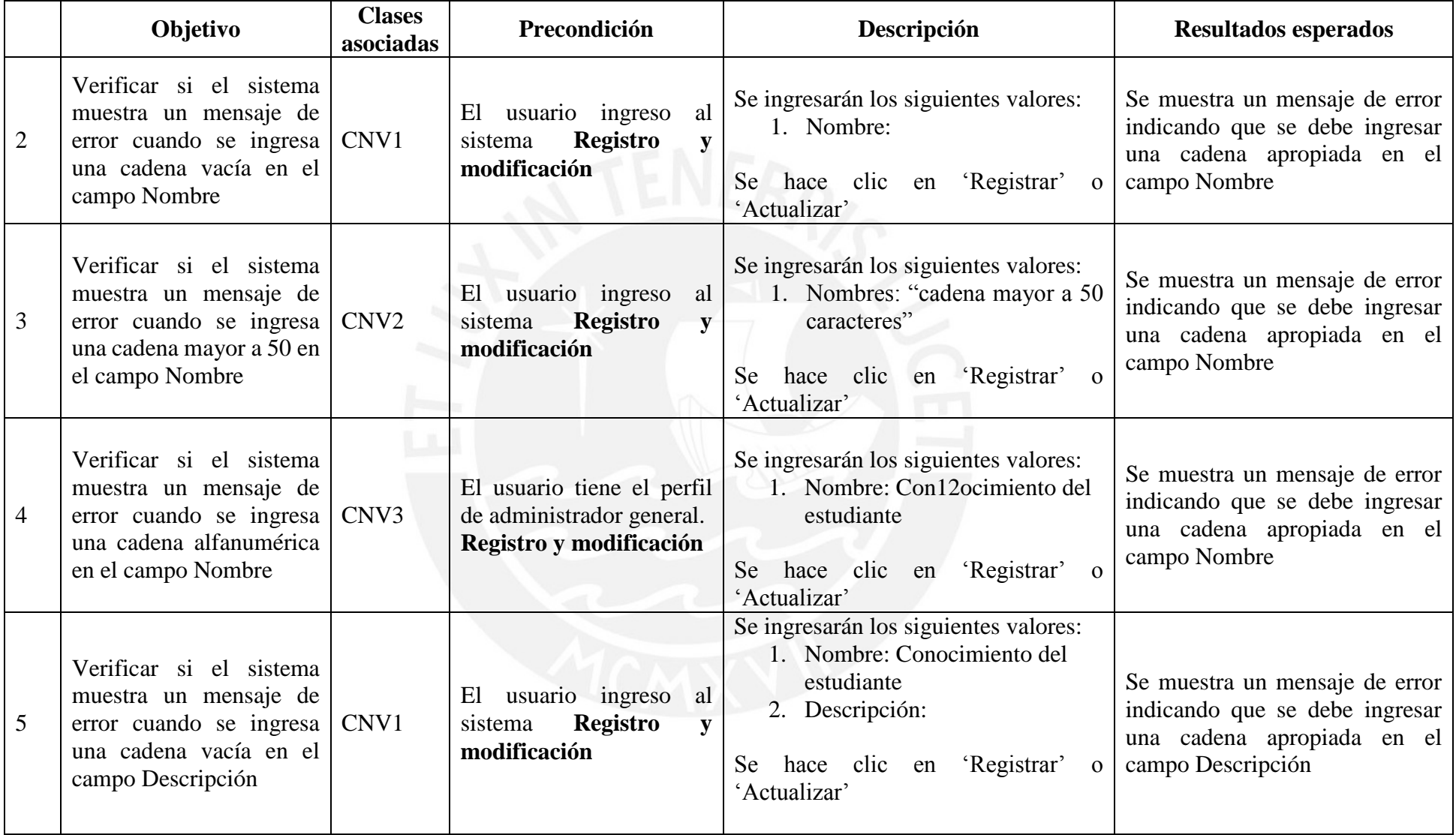

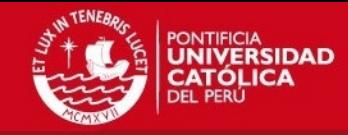

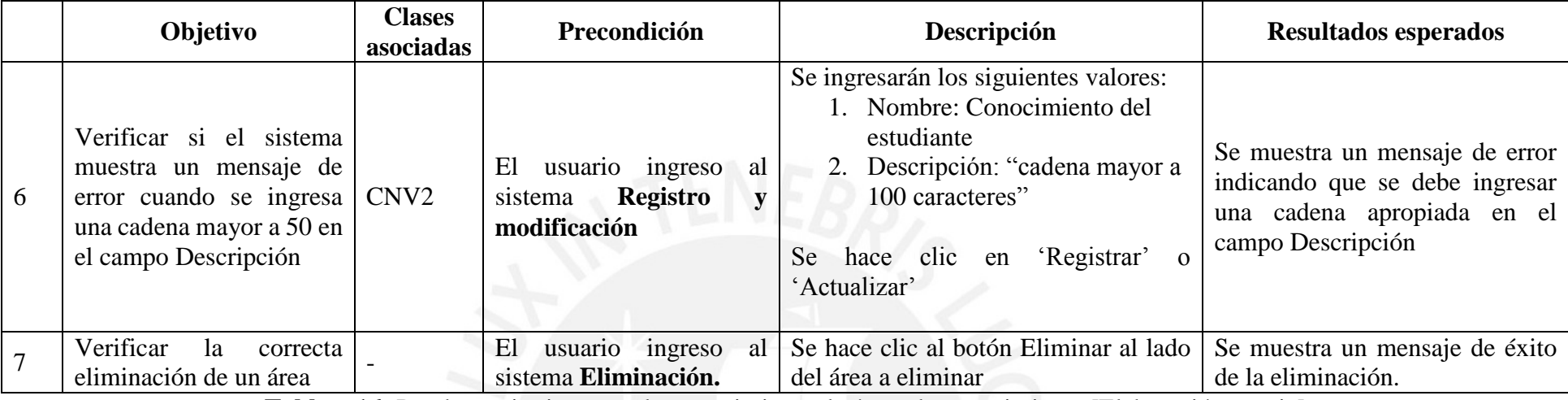

**Tabla a.16:** Pruebas unitarias para el mantenimiento de áreas de conocimiento [Elaboración propia]

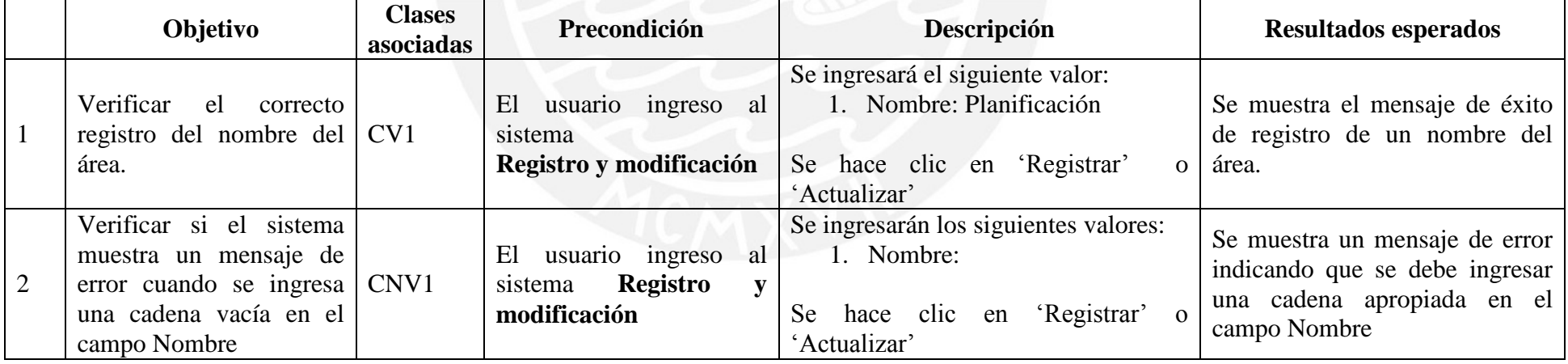

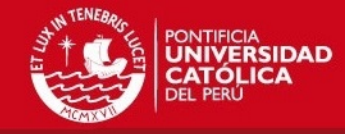

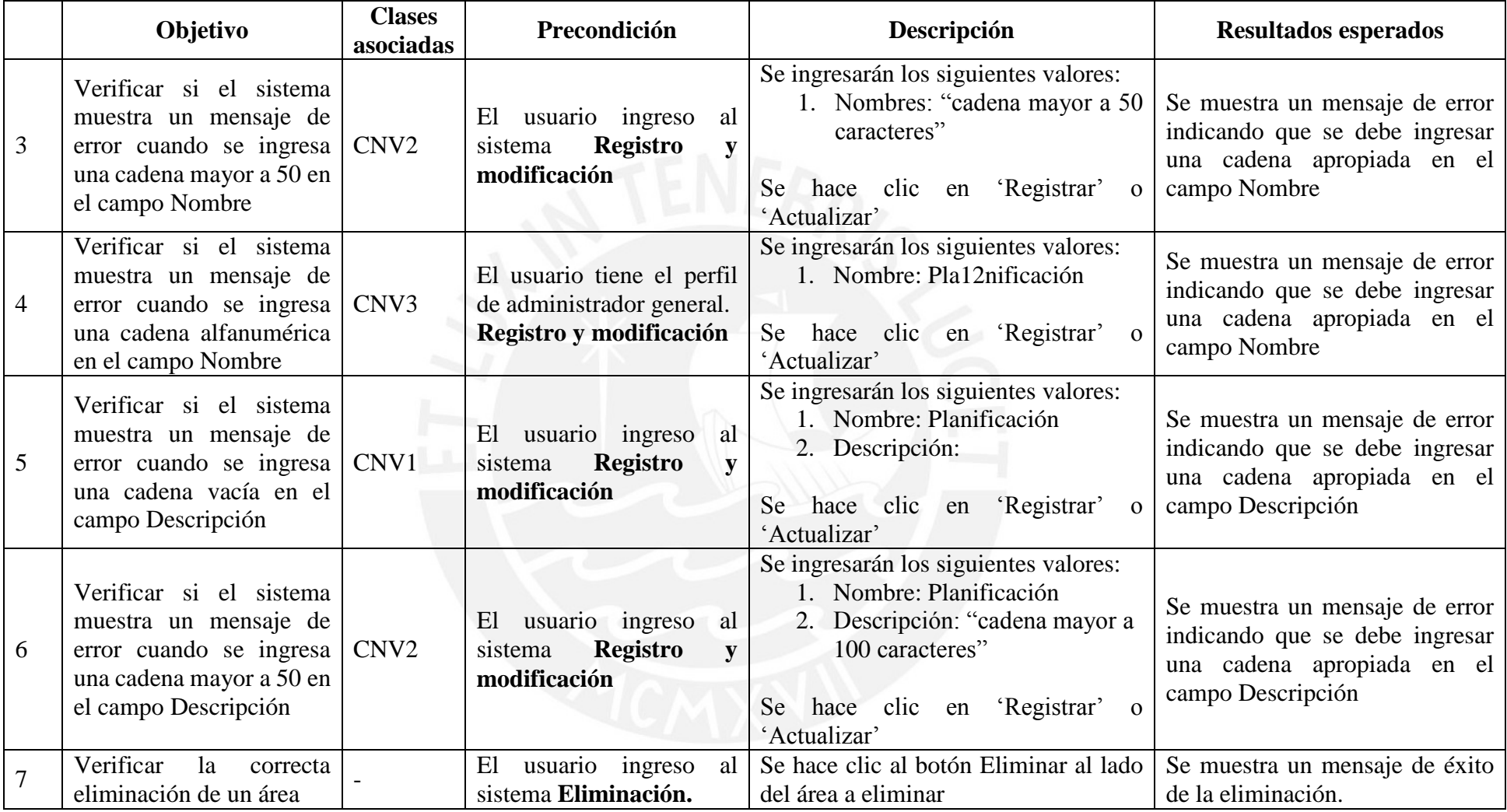

**Tabla a.17:** Pruebas unitarias para el mantenimiento de dominios [Elaboración propia]

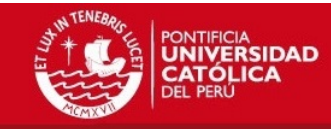

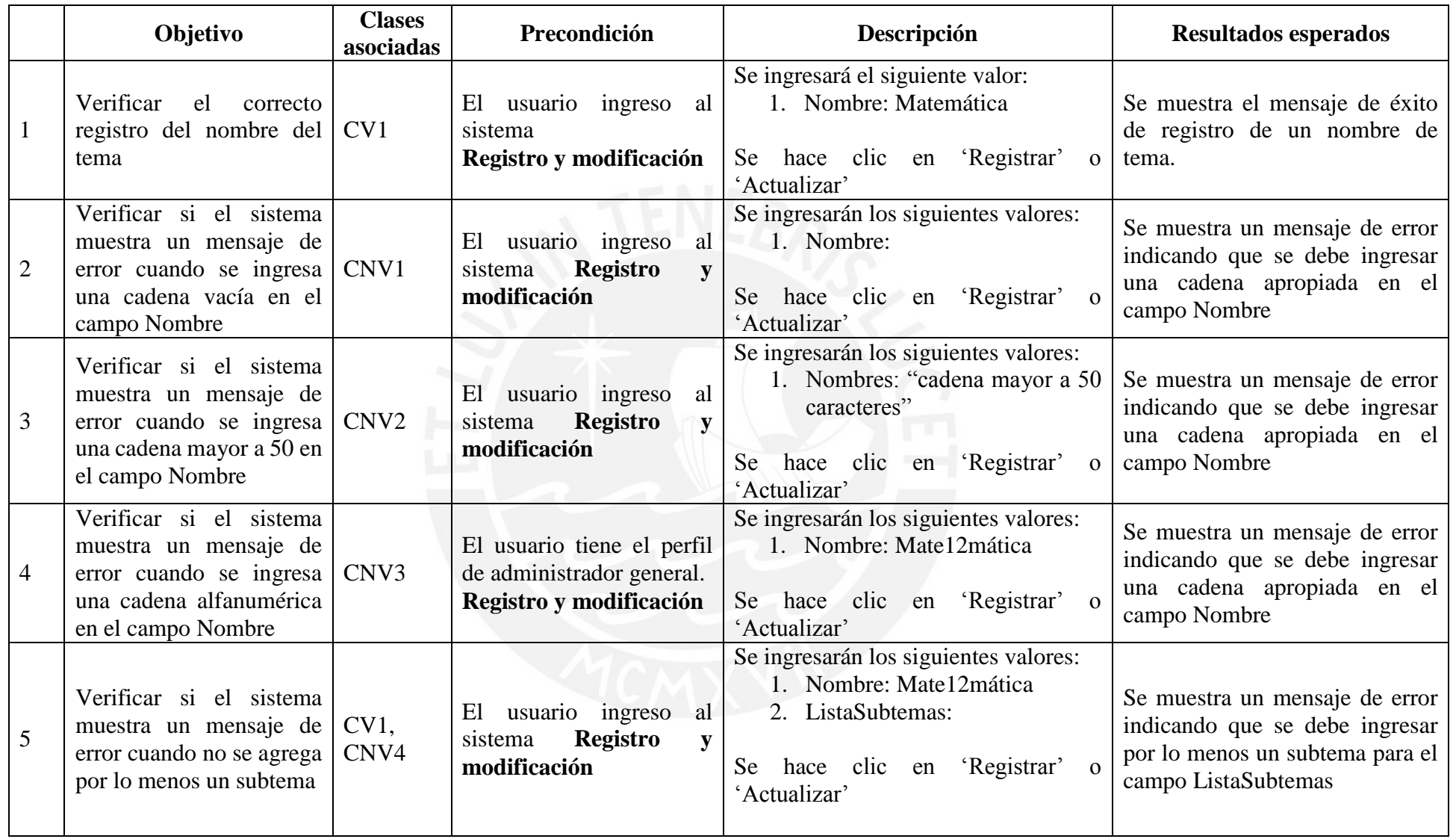

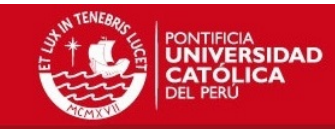

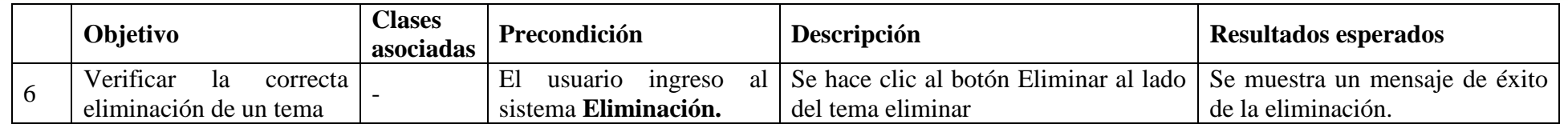

**Tabla a.18:** Pruebas unitarias para el mantenimiento de temas [Elaboración propia]

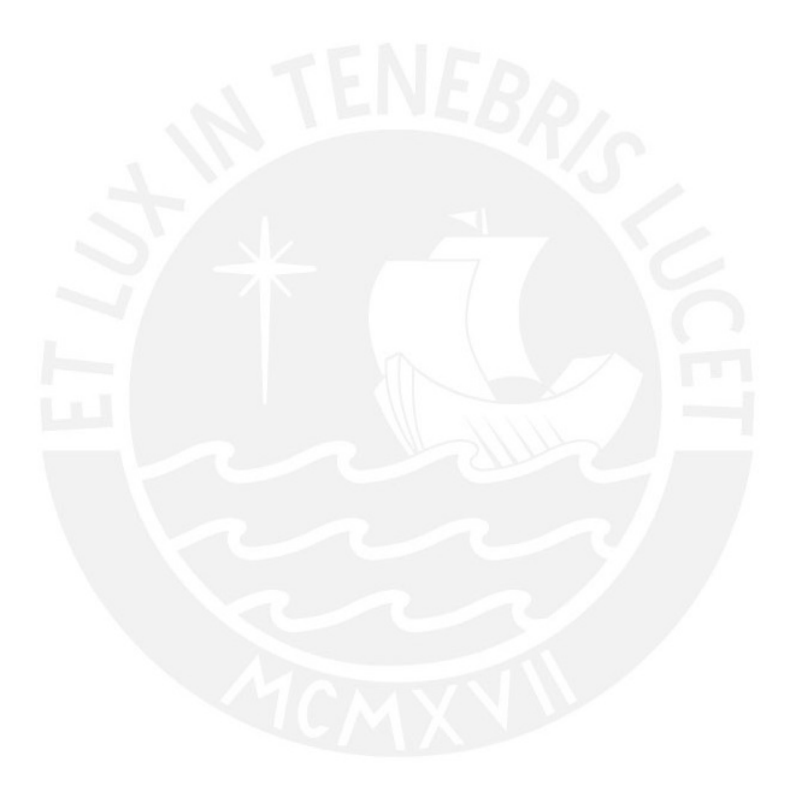